# *Optimierung eines optischen stereoskopischen Verfahrens zur Anwendung an grobkeramischen feuerfesten Baustoffen*

*Diplomarbeit am Lehrstuhl für Gesteinshüttenkunde der Montanuniversität Leoben*

*Unterreiter Günter Leoben, im September 2007*

# *Danksagung*

*Die vorliegende Arbeit wurde am Lehrstuhl für Gesteinshüttenkunde der Montanuniver*sität Leoben erstellt. Mein besonderer Dank gilt Herrn Dipl.-Ing. Christian Manhart, der mir von Seiten des Institutes stets mit Rat und Tat zur Seite stand. Weiters bedanke ich *mich bei Herrn O.Univ.Prof.Dipl.-Ing.Dr.mont. Harald Harmuth, durch dessen Ideen und kritische Auseinandersetzung mit den Resultaten, diese Diplomarbeit in ihrer vorliegenden Form zustande gekommen ist.*

Weiters sei noch meiner Familie gedankt, die während meiner gesamten Studienzeit hinter *mir stand und deren Unterstützung ich mir jederzeit sicher sein konnte.*

# *Inhaltsverzeichnis*

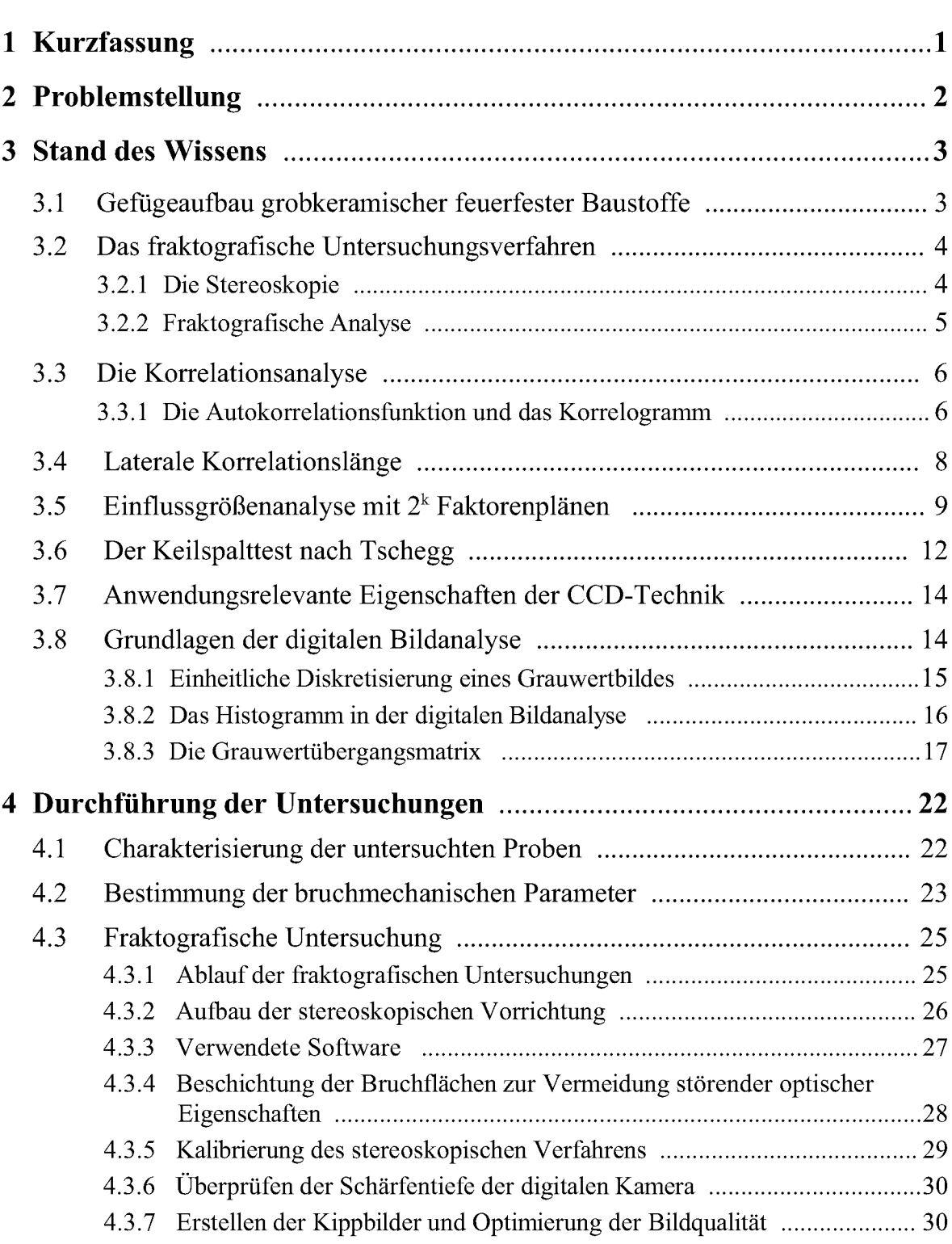

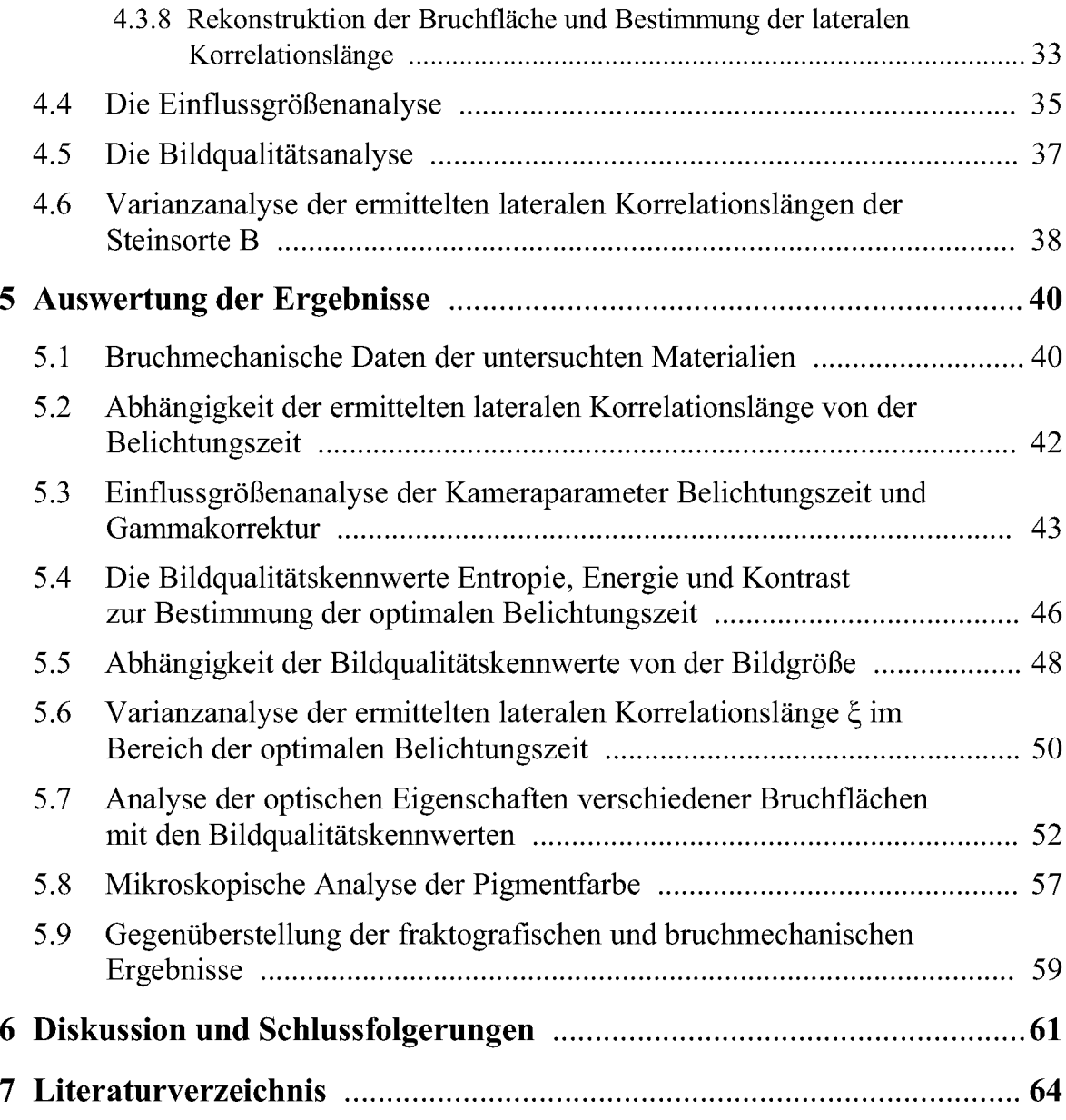

# <span id="page-4-0"></span>*1 Kurzfassung*

*In dieser Arbeit wird ein fraktografisches Verfahren an grobkeramischen feuerfesten Baustoffen unterschiedlicher Sprödigkeit erprobt. Dazu müssen die Bruchflächen der Proben mit einem optischen stereoskopischen Verfahren möglichst exakt, dreidimensional*  abgebildet werden. Die Grundlage dafür ist ein Stereobildpaar der Bruchfläche, welches mit einer Präzisionsdigitalkamera aufgenommen wird. Aus den digitalen x-, y- und z-*Koordinaten der Bruchfläche wird ein fraktografischer Parameter, die laterale*  Korrelationslänge  $\xi$ , berechnet. Diese hängt sehr stark von der Qualität der 3D-Daten ab, welche wiederum von der Bildqualität der Stereobilder abhängig sind. Die Bildqualität wird hauptsächlich von den optischen Eigenschaften der Bruchfläche und den Kameraparametern beeinflusst. Durch eine Einflussgrößenanalyse mit der Methode der 2<sup>k</sup> Faktorenpläne wird der Einfluss der Kameraparameter auf die Bildqualität bestätigt. Für *die Anwendung des stereoskopischen Verfahrens ungeeignete optische Eigenschaften der Bruchfläche können durch ein Beschichtungsverfahren mit Pigmentfarbe optimiert werden.*  Aus Gründen der Vergleichbarkeit ist es notwendig, alle Bruchflächen zu beschichten. In dieser Arbeit wird auch eine Methode zur Beurteilung der Bildqualität eingeführt. Die *Grundlage dieser Methode ist die Grauwertübergangsmatrix (cooccurence matrix) und die daraus abgeleiteten Kennwerte Energie, Entropie und Kontrast. Mit dem Bildqualitätskennwert Energie ist es möglich eine Belichtungszeit für das Aufnahmeverfahren*  anzugeben, bei der die Bildqualität optimal ist. Mit diesen Kennwerten können auch Unter*schiede der optischen Eigenschaften verschiedener Beschichtungen beurteilt werden.*  Somit ist es möglich, die in dieser Arbeit bereitgestellten Proben mit der optischen Stereo*skopie zu erfassen und den fraktografischen Parameter, die laterale Korrelationslänge, reproduzierbar zu bestimmen. Es konnte ein nichtlinearer Zusammenhang zwischen der ermittelten lateralen Korrelationslänge und den bruchmechanischen Eigenschaften der*  untersuchten Probe nachgewiesen werden. Der fraktografische Parameter  $\xi$  ist somit bei *den hier untersuchten feuerfesten Baustoffen ein spezifischer Kennwert, welcher zur Beschreibung der Eigenschaften eines feuerfesten Steines verwendet werden kann.*

# <span id="page-5-0"></span>*2 Problemstellung*

Das Ziel der vorliegenden Arbeit ist es, ein stereoskopisches Aufnahmeverfahren an *grobkeramischen feuerfesten Steinen unterschiedlicher Sprödigkeit anzuwenden. Es sollen mit einer am Lehrstuhl für Gesteinshüttenkunde vorhandenen optisch stereoskopischen Aufnahmevorrichtung Bruchflächen möglichst exakt dreidimensional digitalisiert und*  abgebildet werden. Aus diesen digitalen 3D-Daten der Bruchfläche soll ein fraktografischer Parameter, die laterale Korrelationslänge  $\xi$ , bestimmt werden. Im Anschluss wird *untersucht, ob es einen Zusammenhang zwischen einem bruchmechanischen Parameter,*  der charakteristischen Länge  $l_{ch}$ , der mit Hilfe des Keilspalttestes nach Tschegg bestimmt *wurde und der ermittelten lateralen Korrelationslänge gibt.*

Die Grundlage des dreidimensionalen Abbildes der Bruchfläche ist ein Stereobildpaar. Der Einfluss der Bildqualität des Stereobildpaares auf den fraktografischen Parameter  $\xi$  ist ein weiterer Gegenstand der Untersuchungen. Daraus ergibt sich auch eine Optimierung des *Verfahrens für unterschiedliche optische Eigenschaften der Bruchfläche.*

*Folgende feuerfeste Baustoffe sollen untersucht werden: • basische feuerfeste Baustoffe* 

- 
- *• kohlenstoffgebundene basische feuerfeste Baustoffe • chromithältige basische feuerfeste Baustoffe*
- *• aluminareiche feuerfeste Baustoffe*
- 

# <span id="page-6-1"></span><span id="page-6-0"></span>*3 Stand des Wissens*

#### *3.1 Gefügeaufbau grobkeramischer feuerfester Baustoffe*

<span id="page-6-2"></span>Trotz sehr unterschiedlichem Chemismus haben die in dieser Arbeit untersuchten Steine starke Ähnlichkeiten in ihrer Struktur [\[1\]](#page-67-1). Der Gefügeaufbau dieser Steine ist durch Heterogenitäten gekennzeichnet, bei denen es sich um Körner, Poren und unterschiedliche kristalline sowie amorphe Phasen handelt. Diese Gefügemerkmale sind für die Rissausbil-dung und die Energieumwandlung beim Bruch von entscheidender Bedeutung [\[2\]](#page-67-2). Die maximale Korngröße liegt zumeist bei ungefähr fünf Millimeter [\[1](#page-6-2)[\].](#page-67-1) Die Bindung der *Werkstoffe hat einen entscheidenden Einfluss auf das bruchmechanische Verhalten. Ein typisches Gefügebeispiel eines gebrannten feuerfesten Magnesiasteins zeigt die makrosko-*pische Aufnahme in Abbildung [1.](#page-6-3) Die in dieser Arbeit besprochenen Werkstoffe weichen *aufgrund ihres heterogenen, porösen Gefügeaufbaus, mit relativ großen Körnern, vom linear elastischen Bruchverhalten deutlich ab [\[1](#page-6-2)[\]](#page-67-1).*

<span id="page-6-3"></span>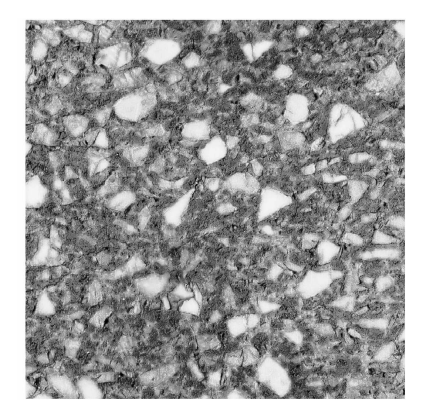

*Abbildung 1: Makroskopische Aufnahme eines gebrannten Magnesiasteins*

<span id="page-7-0"></span>Die Fraktografie beschäftigt sich mit der Beschreibung, Analyse und Interpretation des Bruchgeschehens [\[3\]](#page-67-3). Das Ziel der quantitativen Fraktografie ist es, Kennzahlen zu liefern, *die Rückschlüsse auf das Bruchverhalten sowie die Rauigkeit der Bruchoberfläche erlauben. Ein sehr wichtiger Schritt einer fraktografischen Untersuchung ist die Abbildung*  der Bruchfläche. In dieser Arbeit wird das Prinzip der optischen Stereoskopie angewandt. Dabei wird aus einem zweidimensionalen Bildpaar ein digitaler Datensatz berechnet, der aus x-, y- und z- Werten besteht. Dieser Datensatz ist die Grundlage für alle weiteren *Berechnungen.*

#### <span id="page-7-1"></span>*3.2.1 Die Stereoskopie*

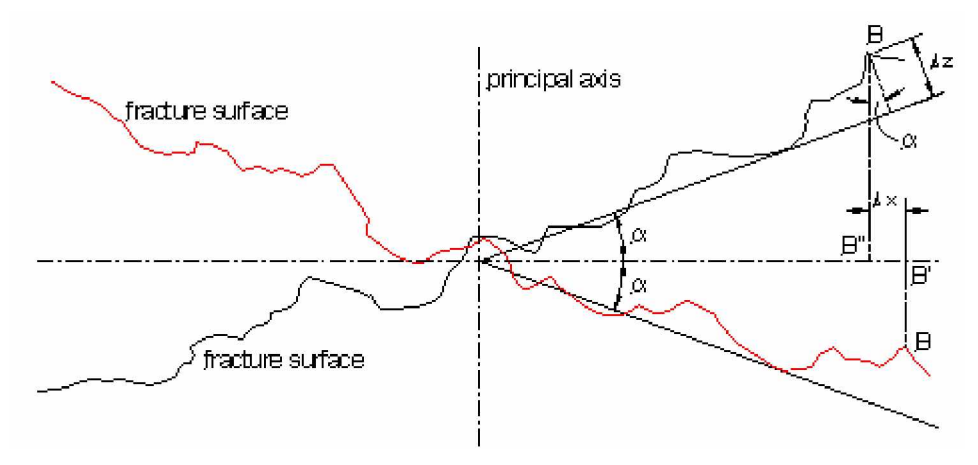

<span id="page-7-2"></span>*Abbildung 2: Prinzip der stereoskopischen Methode [\[4\]](#page-67-4)*

<span id="page-7-3"></span>Der Vorgang der dreidimensionalen Abbildung der Bruchfläche wird in zwei wesentliche *Schritte unterteilt. Als Erstes wird ein Stereobildpaar mithilfe der stereoskopischen Aufnahmevorrichtung erstellt. Die Bruchfläche wird dabei unter zwei verschiedenen*  Bildwinkeln mit einer Präzisionsdigitalkamera abgebildet. Im zweiten Schritt wird die *Parallaxe*  $\Delta x$  *zwischen homologen Punkten bestimmt.* Als *homologe Punkte bezeichnet* man Punkte, welche die Projektionen desselben Objektpunktes sind. In Abbildung [2](#page-7-2) sind die Punkte B' und B" ein Beispiel für ein homologes Punktepaar. Das automatische Auffin-den dieser Punkte in den Kippbildern erfolgt mit einer Stereo-Matching Software [\[5](#page-7-3)[\]](#page-67-5).

Mit der Parallaxe  $\Delta x$  wird die relative Höhe  $\Delta z$  nach Gleichung [\(1\)](#page-8-1) berechnet [\[6\]](#page-67-6).

<span id="page-8-1"></span>
$$
\Delta z = \frac{1}{(2 \cdot M \cdot \sin \alpha)} \cdot \Delta x \tag{1}
$$

Mit Gleichung [\(1\)](#page-8-1) wird nun die Höhenkoordinate  $\Delta z$  für jeden Objektpunkt berechnet. Dazu muss die Vergrößerung M der Optik und der Kippwinkel  $\alpha$  bekannt sein. Die Wahl des passenden Kippwinkels  $\alpha$  hängt von den im Bild vorkommenden Höhenänderungen *und der Vergrößerung ab.*

#### <span id="page-8-0"></span>*3.2.2 Fraktografische Analyse*

Die fraktografische Analyse erfolgt an den 3D-Daten der Bruchfläche (Abbildung [3\)](#page-8-2). Aus dem Datensatz der x-, y- und z-Koordinaten werden fraktografische Kennwerte berechnet, *welche die Struktur der Bruchoberfläche beschreiben.*

<span id="page-8-2"></span>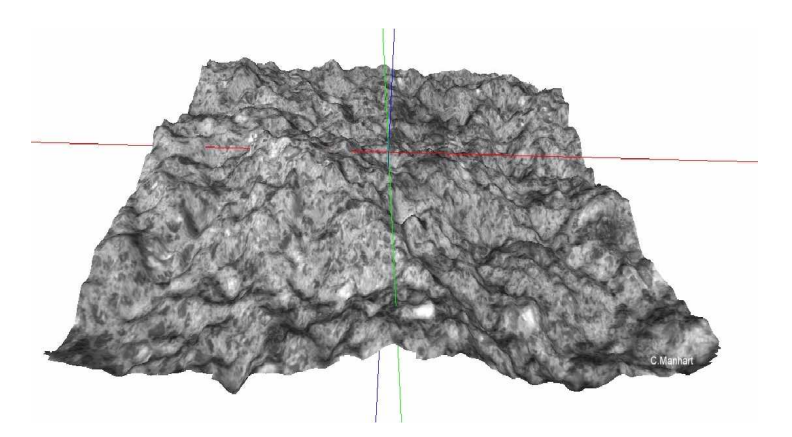

*Abbildung 3: 3D-Höhenmodell [\[4\]](#page-67-4)*

#### <span id="page-9-0"></span>*3.3 Die Korrelationsanalyse*

Hier wird die Korrelationsanalyse angewandt, um bei Reihen mit äquidistanten Funktions*werten eventuell vorhandene statistische Zusammenhänge nachzuweisen. Korrelation*  bedeutet, dass ein linearer Zusammenhang zwischen den beiden Größen, welche korreliert *werden, besteht.*

#### <span id="page-9-1"></span>*3.3.1 Die Autokorrelationsfunktion und das Korrelogramm*

*Um die Stärke und Art des linearen Zusammenhanges äquidistant aufeinanderfolgender*  Werte  $\{z_1, z_2, ..., z_N\}$  einer Zeitreihe zu bestimmen, kann die Autokorrelationsfunktion verwendet werden. Die Division der Autokovarianzfunktion  $c_k$  durch die Autokovarianz  $c_0$ ergibt die Autokorrelationsfunktion  $r_k$ . Der Koeffizient  $r_k$  wird als Autokorrelationskoeffizient bezeichnet. Es wird die Korrelation der Werte z<sub>i</sub> mit den Werten z<sub>i+k</sub> untersucht [\[7\]](#page-67-7). Den Abstand k zwischen den einzelnen Werten bezeichnet man als lag k [\[8\]](#page-67-8).

$$
c_k = \frac{1}{N} \sum_{t=1}^{N-k} (z_t - \overline{z}) \cdot (z_{(t+k)} - \overline{z})
$$
 (2)

*N ... Anzahl der Messwerte z<sup>t</sup> ... Messwerte z.... Mittelwert aller Werte der Zeitreihe k... Abstand*(*lag*) *zwischen den Werten z*<sub>*t*</sub> *und z*<sub> $(i+k)$ </sub>

$$
c_0 = \frac{1}{N} \sum_{t=1}^{N} (z_t - \overline{z})^2
$$
 (3)

<span id="page-9-2"></span>
$$
r_{k} = \frac{c_{k}}{c_{0}} = \frac{\sum_{t=1}^{N-k} (z_{t} - \overline{z}) \cdot (z_{t+k} - \overline{z})}{\sum_{t=1}^{N} (z_{t} - \overline{z})^{2}}
$$
(4)

$$
\overline{z} = \frac{1}{N} \sum_{i=1}^{N} z_i
$$
\n<sup>(5)</sup>

Die grafische Darstellung von  $r_k$  gegen den lag k für  $k = 0, 1, 2, ...N$  nennt man Korrelo*gramm. Eine Voraussetzung für die Anwendung der Autokorrelationsfunktion an einer*  Datenreihe ist, dass diese keine Trends oder sonstige langwellige Schwankungen enthält [\[8\]](#page-67-8) [\[9\]](#page-67-9). In Abbildung [4b](#page-10-0) wurden die Trends durch ein Differenzenfilter erster Ordnung (Gleichung [\(6\)](#page-10-1)) entfernt [\[10\]](#page-67-10). Wie in Abbildung [4b](#page-10-0) ersichtlich ist, treten durch die Anwen*dung des Filters keine langwelligen Störungen mehr auf.*

<span id="page-10-1"></span>
$$
\Delta z_i = z_i - z_{i-1} \tag{6}
$$

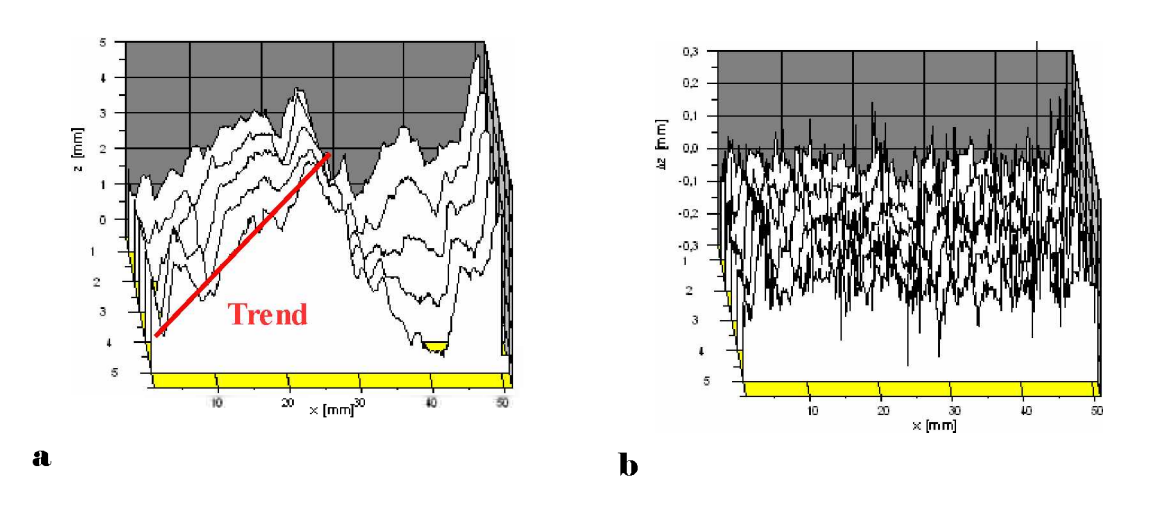

<span id="page-10-0"></span>Abbildung 4: Darstellung der originalen (a) und der gefilterten (b) Höhenprofile [\[13\]](#page-67-11)

### <span id="page-11-0"></span>*3.4 Laterale Korrelationslänge*

Die Analysen erfolgen an einzelnen äquidistanten Profilen, welche aus dem Datensatz der  $x$ -,  $y$ - und z-Werte extrahiert werden (Abbildung [5\)](#page-11-1). Die Orientierung der Profile entpricht *der Hauptrichtung der Rissausbreitung, die während des Keilspalttestes nach Tschegg auftritt [\[10\]](#page-67-10).*

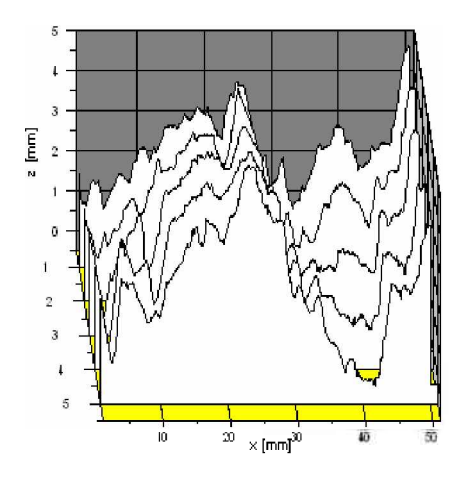

<span id="page-11-1"></span>*Abbildung 5: Symbolische Darstellung von Höhenprofilen einzelner Querschnitte*

Die laterale Korrelationslänge  $\xi$  entspricht jenem Wert von  $k$ , bei dem die nach Gleichung [\(4\)](#page-9-2) berechnete Autokorrelationsfunktion auf den Wert 1/e abgefallen ist (Abbildung [6\)](#page-11-2). Es wird für jede Profillinie eine laterale Korrelationslänge berechnet und daraus ein *Mittelwert gebildet. Diese mittlere laterale Korrelationslänge £ wird als fraktografischer Parameter bezeichnet [\[10\]](#page-67-10).*

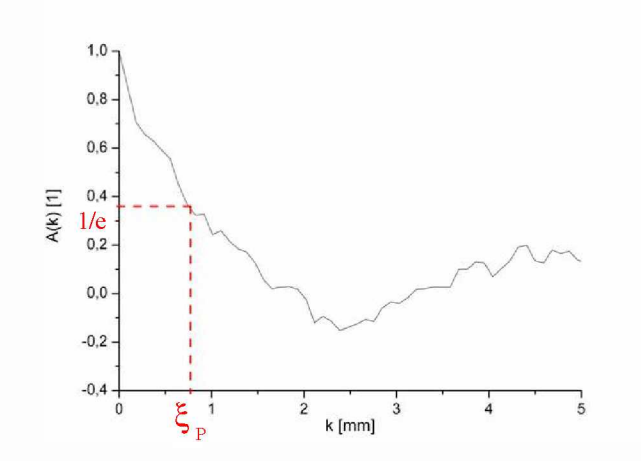

<span id="page-11-2"></span>Abbildung 6: Symbolische Darstellung der Autokorrelationsfunktion einer Profillinie<br>und Bestimmung der ermittelten lateralen Korrelationslänge  $\xi$ [\[13\]](#page-67-11)

### <span id="page-12-0"></span>*3.5 Einflussgrößenanalyse mit 2<sup>k</sup> Faktorenplänen*

Faktorenpläne werden häufig in Experimenten mit mehreren Einflussfaktoren benützt, um deren gleichzeitige Auswirkung auf die Antwortvariable y zu untersuchen.  $2^k$ -Faktorenpläne befassen sich mit k-Faktoren, welche genau auf zwei Niveaus erfasst werden. Diese Niveaus können qualitativer Natur sein, wie z. B "groß" oder "klein" oder das *Vorhandensein bzw. Nichtvorhandensein des Faktors dokumentieren. Eine vollständige* Belegung eines solchen Versuchsplanes erfordert  $2^k$  Beobachtungen und wird daher  $2^k$  – Faktorenplan ( $2^k$  factorial design) genannt. Ein solcher Faktorenplan ist vor allem im Anfangsstadium experimenteller Arbeit nützlich, da damit ein sehr guter Überblick über den Einfluss einzelner Größen auf einen Messwert geschaffen werden kann. Es wird ange*nommen, dass den Daten zur Untersuchung der Einflussgrößenanalyse das statistische Modell nach Gleichung [\(7\)](#page-12-1) zugrunde liegt [\[11\]](#page-67-12).*

<span id="page-12-1"></span>Ulass den Dater zur Unersuchung der Einnussgrobenanaryse das staustu:  
\nch Gleichung (7) zugrunde liegt [11].  
\n
$$
y_{ij} = \mu + \tau_i + \epsilon_{ij}
$$
, *i* = 1, …, *m*  
\n*j* = 1, …, *n*  
\n*i*...*Behandlungsniveau*  
\n*j*...*Anzahl der Messwerte pro Behandlungsniveau (für jedes Niveau gleich)*  
\n $y_{ij}$ ...*gemessener Wert beim Niveau i und beim Versuchsdurchgang j*  
\n $\mu$ ...*Gesamtmittelwert für die Messwerte*  
\n $\tau_i$ ...*Auswirkung (Effekt) des Niveau*  
\n $\epsilon_{ij}$ …*zufälliger Fehler mit*  $\epsilon_{ij}$  ∼ *N* (0, *σ*<sup>2</sup>)

*Für die Anwendung des statistischen Modells müssen folgende Annahmen vorausgesetzt werden [\[11\]](#page-67-12):*

- *1. Die Einflussfaktoren sind vom Experimentator bewusst gewählt worden und sind keine zufälligen Stichproben aus einer Grundgesamtheit von Einflussgrößen.*
- 2. Die Schlussfolgerungen aus der Analyse sind nur auf die betrachteten Niveaus *anwendbar.*
- *3. Das Experiment muss in zufälliger Reihenfolge durchgeführt werden, um die Forderung eines vollständig randomisierten Versuches zu erfüllen.*
- 4. Alle auftretenden Messwerte sind ( $\mu_i$ ,  $\sigma^2$ )-normalverteilt, wobei  $\mu_i$  der Mittel*wert des i-ten Niveaus ist.*

Es stehen für jeden Faktor lediglich zwei Niveaus zur Verfügung, daher wird annähernde *Linearität der Antwortvariablen y über den gemeinsamen Wertebereich des Faktorniveaus angenommen.*

Die Großbuchstaben A und B kennzeichnen die Einflüsse der beiden zu testenden Faktoren. Der gleichzeitige Einfluss von A und B wird mit AB gekennzeichnet. Bei zwei Einflussfaktoren gibt es folgende Möglichkeiten: A hoch und B niedrig (a), B hoch und A niedrig (b), A und B hoch (ab), A und B niedrig (I). In Gleichung [\(9\)](#page-14-0) bis [\(11\)](#page-14-1) werden die *jeweiligen Zeilensummen der einzelnen Behandlungsniveaus eingesetzt.*

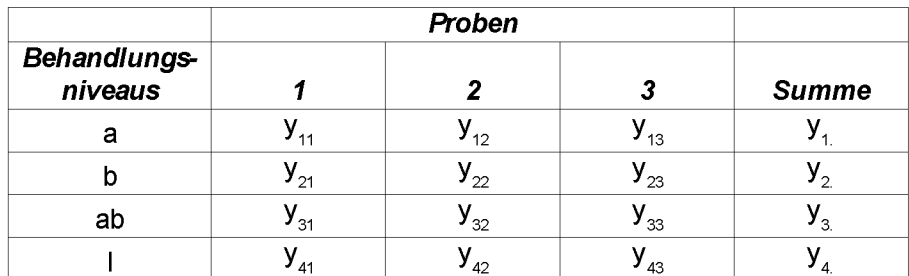

*Tabelle 1: Messwerte der vier Behandlungsniveaus bei den Einflussfaktoren Belichtungszeit (A) und Gamma (B)*

Der mittlere Effekt von A oder B wird mit  $E_A$  bzw.  $E_B$  bezeichnet, für  $E_{AB}$  wird die *Bezeichnung interaktiver Effekt verwendet. Nach Literaturstelle [\[11\]](#page-67-12) berechnet sich der*  mittlere Effekt von A nach folgender Überlegung. Der Effekt von A bei niedrigem Niveau von B ist  $(y_1-y_4)/n$ . Der Effekt von A bei hohem Niveau von B ist  $(y_3-y_2)/n$ . Werden diese zwei Effekte gemittelt ergibt sich nach Gleichung [\(9\)](#page-14-0) der mittlere Effekt der Einflussgröße A. Für die Berechnung des mittleren Effektes von  $B(E_B)$  wird zunächst der Effekt von B bei hohem Niveau von A berechnet. Als nächstes wird der Effekt von B bei *niedrigem Niveau von <sup>A</sup> berechnet, anschließende Mittelwertbildung führt zu Gleichung*  [\(10\)](#page-14-2). Unter dem interaktiven Effekt  $E_{AB}$  versteht man die mittlere Differenz zwischen dem Effekt von A bei hohem Niveau von B und dem Effekt von A bei niedrigem Niveau von B. Alternativ kann der interaktive Effekt auch als mittlere Differenz zwischen dem Effekt von B bei hohem Niveau von A und dem Effekt von B bei niedrigem Niveau von A verstanden *werden (siehe Gleichung [\(11\)](#page-14-1)).*

$$
y_{i} = \sum_{j=1}^{3} y_{ij} \qquad i=1, ..., 4
$$
 (8)

<span id="page-14-0"></span>
$$
E_A = \frac{1}{6} (y_3 + y_1 - y_2 - y_4)
$$
 (9)

<span id="page-14-2"></span>
$$
E_B = \frac{1}{6}(y_3 - y_1 + y_2 - y_4)
$$
\n(10)

<span id="page-14-1"></span>
$$
E_{AB} = \frac{1}{6} (y_3 - y_1 - y_2 + y_4)
$$
 (11)

Weitere Informationen zu diesem statistischen Verfahren können in Literaturstelle [\[11\]](#page-67-12) *nachgelesen werden.*

#### <span id="page-15-0"></span>*3.6 Der Keilspalttest nach Tschegg*

*Mit dem Keilspaltversuch nach Tschegg werden bruchmechanische Parameter von Baustoffen und Feuerfestbaustoffen bestimmt. Der prismatische Probekörper weist eine Ausnehmung auf, in welcher die Kraftübertragungsleisten mit den Rollen angebracht*  werden. Eine Starterkerbe sorgt für die Rissinitiierung. Sie geht an den Enden in die Seitenkerben über. Die Probe steht auf einem prismatischen Auflager, welches ein ungehin*dertes Kippen der beiden Bruchhälften während der Rissausbreitung gewährleisten soll.*  Zwischen den Rollen dient ein Keil zur Kraftübertragung (siehe Abbildung [7\)](#page-15-1). Das Verhältnis von horizontaler Kraft  $F_H$  zu vertikaler Kraft  $F_V$  ist durch den Keilwinkel  $\beta$ *festgelegt. Die Projektion der entstehenden Bruchfläche wird als Ligamentfläche <sup>A</sup>*  bezeichnet. Bei diesem Prüfverfahren sind wegen der Kraftübertragung durch den Keil relativ geringe Vertikalkräfte notwendig. Dadurch ist die in der Prüfmaschine gespeicherte *Energie geringer und eine stabile Rissausbreitung wird leichter erreicht [\[12\]](#page-67-13).*

<span id="page-15-1"></span>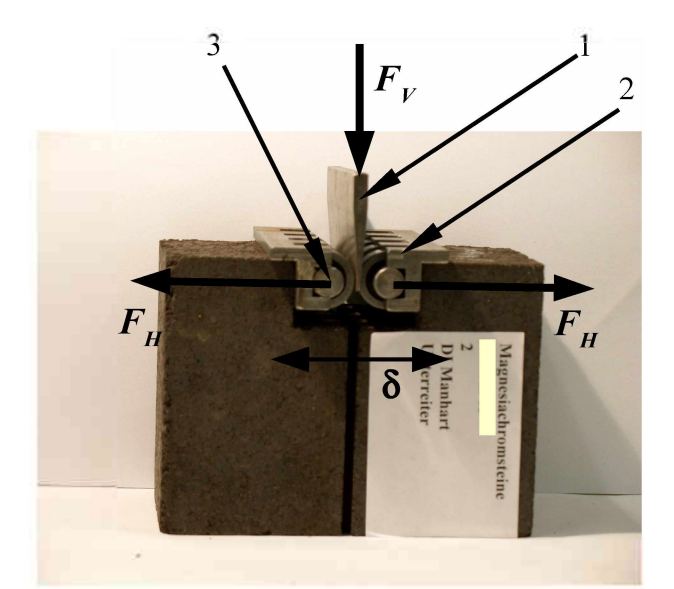

*Abbildung 7: Probe für Keilspalttest nach Tschegg mit Keil (1) und Kraftübertragungsleisten (2) mit Rollen (3)*

*Ein Last- Verschiebungsdiagramm wird während des Versuchs aufgezeichnet und zur Bestimmung der spezifischen Bruchenergie <sup>G</sup><sup>f</sup> nach Gleichung [\(12\)](#page-16-0) verwendet. In Gleichung* [\(12\)](#page-16-0) *bedeutet*  $\delta$  *die Horizontalverschiebung,*  $A = b \cdot h$  *wird* als *Ligamentfläche bezeichnet und F<sup>H</sup> ist die Horizontalkraft.*

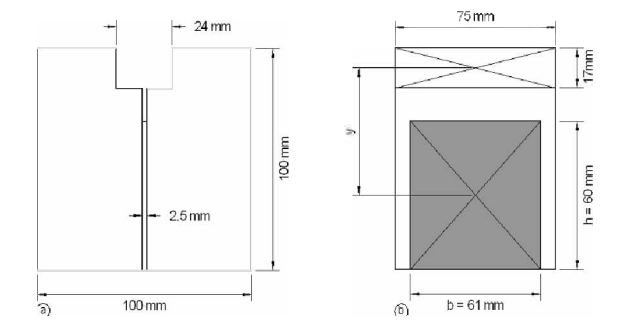

*Abbildung 8: Abmessungen der Probenkörper für den Keilspalttest nach Tschegg [\[10\]](#page-67-10)*

<span id="page-16-0"></span>
$$
G_f = \frac{1}{A} \int_0^{\bar{\delta}_{max}} F_H \cdot d\delta
$$
 (12)

Die nominelle Kerbzugfestigkeit  $\sigma_{NT}$  wird nach Gleichung [\(13\)](#page-16-1) bestimmt [\[10\]](#page-67-10). Die maximale Horizontalkraft im Last-Verschiebungsdiagramm wird dabei als  $F_H_{max}$  bezeichnet. Weiters ist y der Normalabstand der Wirkungslinie der eingebrachten Horizontalkraft vom *Schwerpunkt der Ligamentfläche.*

<span id="page-16-1"></span>
$$
\sigma_{NT} = \frac{F_{H \max}}{b \cdot h} + \frac{6 \cdot F_{H \max} \cdot y}{b \cdot h^2}
$$
\n(13)

Die charakteristische Länge ist eine Kennzahl, die zur Beschreibung der Sprödigkeit eines grobkeramischen Werkstoffes dient. Sie wird mit Gleichung [\(14\)](#page-16-2) berechnet. In Gleichung  $(14)$  bedeutet E der Elastizitätsmodul. Dieser wurde mit Hilfe eines Resonanzfrequenz-verfahrens berechnet. Die charakteristische Länge nimmt mit sinkender Sprödigkeit zu [\[2](#page-67-14)].

<span id="page-16-3"></span><span id="page-16-2"></span>
$$
l_{ch} = \frac{G_f \cdot E}{\sigma_{NT}^2} \tag{14}
$$

#### <span id="page-17-0"></span>*3.7 Anwendungsrelevante Eigenschaften der CCD-Technik*

Die Bildsensoren von digitalen Kameras werden Charge Coupled Devices (CCD) genannt. Diese bestehen aus einer Matrix von Fotodioden, welche Lichtenergie in digitale *Informationen umwandeln. Durch Überbelichtung kann es im CCD-Chip zum sogenannten Bloomingeffekt kommen. Es kommt dabei zu Wechselwirkungen zwischen benachbarten*  Fotodioden in der Matrix. Dieser Effekt erzeugt im Bild sehr helle Bereiche, welche die *Bildqualität beeinträchtigen [\[13\]](#page-67-11).*

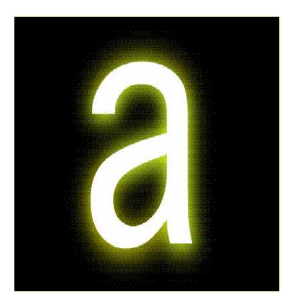

*Abbildung 9: Bloomingeffekt*

### <span id="page-17-1"></span>*3.8 Grundlagen der digitalen Bildanalyse*

Zur Verarbeitung im Rechner müssen die Bilder diskretisiert und in eine endliche Zahl von Farbstufen umgewandelt werden [\[14\]](#page-67-15). Ein digitales Bild setzt sich aus vielen Bildpunkten mit unterschiedlichen Farbstufen zusammen. Diese werden auch als "Picture Elements" oder kurz als "Pixel" bezeichnet. Die Helligkeit bzw. die Farbstufe des Bildpunktes an der *Stelle (x,y) wird durch den Betrag der Gleichung [\(15\)](#page-18-1) beschrieben.*

In dieser Arbeit wird mit 256 Graustufen gearbeitet. Die Farbe schwarz ist definitionsgemäß dem Wert  $f(x,y) = 0$  zugeordnet,  $f(x,y) = 255$  wird als weiß definiert. Alle anderen *Werte sind diskrete Graustufen von weiß bis schwarz.*

Die Eigenschaft von  $f(x, y)$  wird durch die Intensität (i) des Lichtes, mit der das Objekt beleuchtet wird und der Intensität des Lichtes, welche vom Objekt reflektiert wird (r) *bestimmt. Dementsprechend werden diese Faktoren Beleuchtungsstärke i(x,y) und*  Reflexion  $r(x, y)$  genannt [\[15\]](#page-67-16). In Gleichung [\(15\)](#page-18-1) bezeichnet x und y die Ortskoordinaten.

<span id="page-18-1"></span>
$$
f(x, y) = i(x, y) \cdot r(x, y) \qquad 0 < i(x, y) < \infty
$$
  
0 < r(x, y) < 1 \qquad (15)

Nimmt die Reflexion den Wert Null an, bedeutet das totale Absorption; der Wert eins steht für totale Reflexion. Die Lichtintensität wird durch die Art der Lichtquelle  $i(x, y)$  bestimmt, *während r(x,y) von den optischen Eigenschaften des betrachteten Objekts abhängt. Beispiele für Werte der Reflexion r(x,y) sind in Tabelle [2](#page-18-2) aufgelistet.*

| Material           | r(x,y) |
|--------------------|--------|
| Schwarzer Samt     | 0,001  |
| Rostfreier Stahl   | 0.65   |
| Silberbeschichtung | 0,90   |
| Schnee             | 0.93   |

<span id="page-18-2"></span>*Tabelle* 2: *Beispiele für Werte der Reflexion*  $r(x, y)$  [\[15\]](#page-67-16)

#### <span id="page-18-0"></span>*3.8.1 Einheitliche Diskretisierung eines Grauwertbildes*

 $\mathbf{I}$ 

Um Bilder einer digitalen Verarbeitung oder Analyse zugänglich zu machen, müssen die in *der Bildfunktion f(x,y) enthaltenen Informationen digitalisiert werden. Die Digitalisierung der ebenen Koordinaten (x,y) wird als "Image Sampling" bezeichnet. f*<br>(*x,y)* wird als ,,Image<br>(*f*(0,0) <br>*f*(0,1)<br>*f*(1,0) <br>*f*(1,1)

tion 
$$
f(x,y)
$$
 enthaltenen Informationen digitalisiert werden. Die Digi  
Coordinate  $(x,y)$  wird als "Image Sampling" bezeichnet.  

$$
f(0,0) \qquad f(0,1) \qquad \cdots \qquad f(0,M-1)
$$

$$
f(x,y) \approx \begin{vmatrix} f(0,0) & f(0,1) & \cdots & f(0,M-1) \\ f(1,0) & f(1,1) & \cdots & f(1,M-1) \\ \cdots & \cdots & \cdots & \cdots \\ f(N-1,0) & f(N-1,1) & \cdots & f(N-1,M-1) \end{vmatrix}
$$
(16)

 $\mathbf{r}$ 

Die Umwandlung der Amplitude in digitale Daten bezeichnet man als "gray-level*quantization" [\[15\]](#page-67-16).*

#### <span id="page-19-0"></span>*3.8.2 Das Histogramm in der digitalen Bildanalyse*

Ein Histogramm ist die grafische Darstellung der Häufigkeitsverteilung von Messwerten. In der digitalen Bildverarbeitung wird die statistische Häufigkeit der Grauwerte bzw. der Farbwerte eines Bildes in einem Histogramm dargestellt. Ein großer Nachteil ist, dass das Histogramm die Bildstruktur nicht berücksichtigt, da einzelne Farbwerte isoliert betrachtet werden. Es können daher zwei unterschiedliche Bilder dieselben Histogramme liefern, da nur die relative Häufigkeit der Farbwerte analysiert wird. Die Berechnung des relativen *Grauwerthistogrammes ist in Gleichung [\(17\)](#page-19-1) dargestellt.*

<span id="page-19-1"></span>
$$
p(r_k) = \frac{n_k}{n} \qquad 0 \le r_k \le 255 \tag{17}
$$

*<sup>r</sup><sup>k</sup> ... ist die k-te Graustufe*  $n_k$ ... *Anzahl der Pixel mit der Graustufe*  $r_k$ *n ... Gesamtanzahl der Pixel*

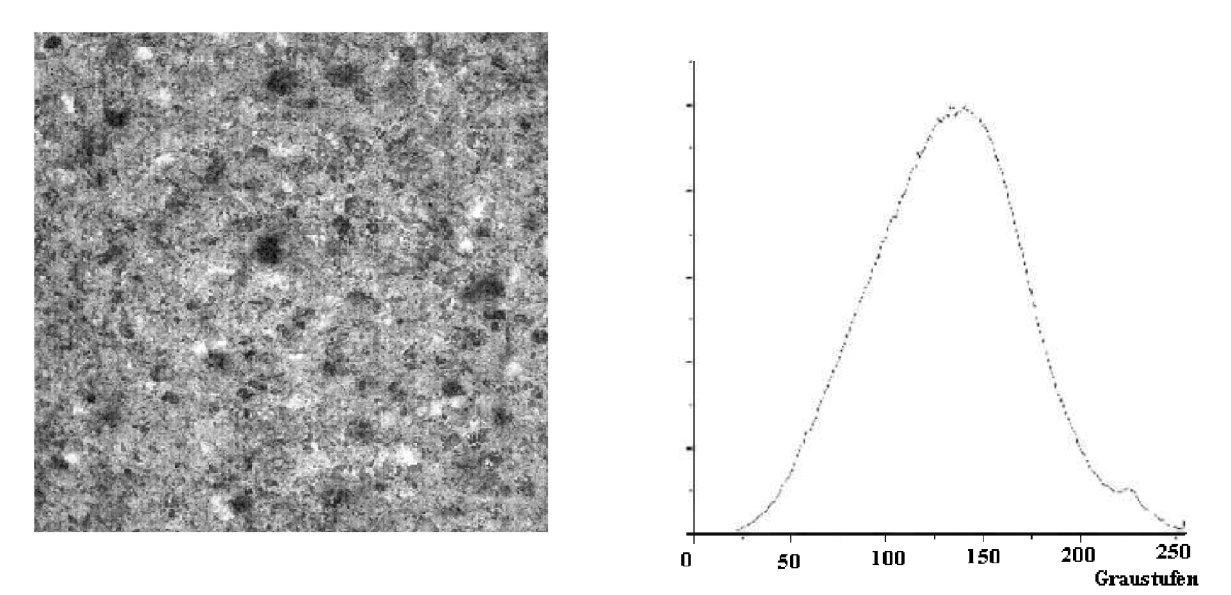

*Abbildung 10: Aufnahme einer Bruchfläche, mit <sup>256</sup> Graustufen und dazugehörigem Histogramm*

#### <span id="page-20-0"></span>*3.8.3 Die Grauwertübergangsmatrix*

*Die Grauwertübergangsmatrix wird in der englischen Literatur auch als "cooccurrence*  matrix" bezeichnet. Diese ist ein Hilfsmittel, welches sowohl die Struktur eines Bildes, als *auch die Verteilung der Graustufen berücksichtigt.*

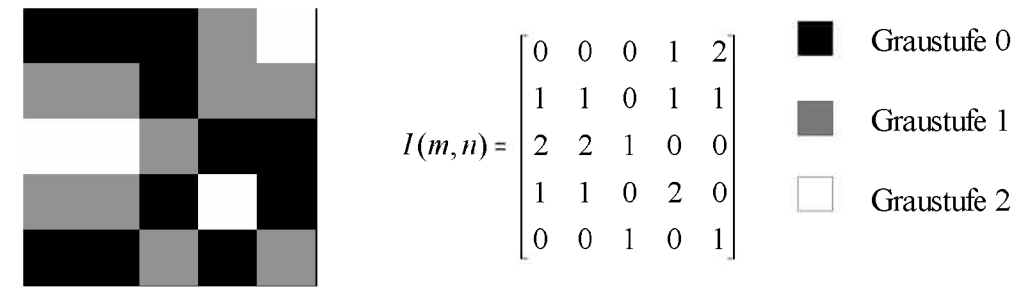

Abbildung 11: Quantifizierung eines Bildes mit drei Graustufen in der Matrix  $I(m,n)$ 

Zur Bildung der Grauwertübergangsmatrix  $\overline{C}$  eines Bildes muss ein Vektor  $\overline{\delta} = (\Delta x, \Delta y)$ vorgegeben werden. Dieser Vektor legt die relative Lage der Bildpunkte-paare (Pixelpaare) *fest, die miteinander in Beziehung stehen (Abbildun[g12\)](#page-20-1) [\[14\]](#page-67-17).*

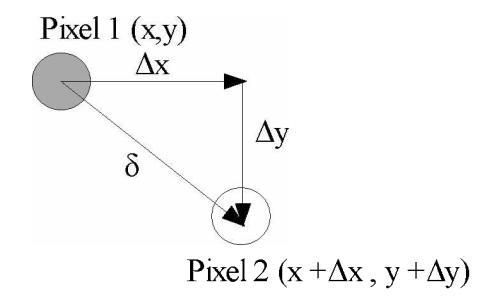

<span id="page-20-1"></span>*Abbildung 12: Durch den Positionsvektor <sup>8</sup> vorgegebene Lage der Bildpunktepaare, deren Graustufen verglichen werden.*

Der Vektor  $\vec{\delta} = (\Delta x, \Delta y)$  kann innerhalb der Matrix  $I(m, n)$  beliebig definiert werden. Der vektor  $o = (2x, 2y)$  kann innerhalb der Matrix  $I(m, n)$  beliebig derimett werden.<br>Es werden nun alle auftretenden Graustufenkombinationen in die Matrix  $\overline{A}$  eingetragen, Es werden nun alle auftretenden Graustufenkombinationen in die Matrix  $\overline{A}$  eingetragen<br>wobei  $\overline{A}$  quadratisch ist und ihre Spalten- und Zeilenzahl der Graustufenanzahl G *entspricht.*

<span id="page-21-0"></span>
$$
\bar{A}_{ij} = \begin{vmatrix} a_{00} & a_{01} & \cdots & a_{0G} \\ a_{10} & a_{11} & \cdots & a_{1G} \\ \vdots & \vdots & \ddots & \vdots \\ a_{G0} & a_{G1} & \cdots & a_{GG} \end{vmatrix}
$$
 (18)

In Gleichung [\(18\)](#page-21-0) beschreiben die Matrixelemente  $a_{ij}$  die Anzahl der Übergänge von der Graustufe *i* zur Graustufe *j*, welche sich aus der Definition von  $\vec{\delta} = (\Delta x, \Delta y)$  ergeben. Beispielsweise gibt das Element  $a_{00}$  an, wie oft in  $\overline{I}(m,n)$  zwei Pixel mit der Graustufe null, in einem durch den Vektor  $\vec{\delta} = (\Delta x, \Delta y)$  definierten Abstand vorkommen.

$$
\bar{A}_{ij} = \begin{vmatrix} 4 & 2 & 0 \\ 2 & 3 & 2 \\ 0 & 2 & 0 \end{vmatrix}
$$
 (19)

*Die Grauwertübergangsmatrix <sup>C</sup> ergibt sich nach Gleichung [\(20\)](#page-21-1).*

<span id="page-21-1"></span>
$$
\bar{C} = \frac{1}{N} \cdot a_{ij} \tag{20}
$$

<span id="page-21-2"></span>
$$
N = \sum_{i=0}^{G} \sum_{j=0}^{G} a_{ij}
$$
 (21)

*Aus Gleichung [\(20\)](#page-21-1) und [\(21\)](#page-21-2) folgt:*

<span id="page-21-3"></span>
$$
\sum_{i=0}^{G} \sum_{j=0}^{G} c_{ij} = 1
$$
\n(22)

Aus der Matrix  $\overline{C}$  können unter anderem folgende Merkmale abgeleitet werden [\[14\]](#page-67-15):

<span id="page-22-0"></span>*Energie:*

$$
T_1 = \sum_{i=1}^{G} \sum_{j=1}^{G} c_{ij}^{2}
$$
 (23)

*G ... Anzahl der Graustufen*

<span id="page-22-1"></span>*Kontrast:*

$$
T_2 = \sum_{i=1}^{G} \sum_{j=1}^{G} (i-j)^2 \cdot c_{ij}
$$
 (24)

*Entropie:*

$$
T_3 = -\sum_{i=1}^{G} \sum_{j=1}^{G} c_{ij} \cdot \log c_{ij}
$$
 (25)

Diese drei Merkmale sind ein Maß für die Bildqualität. Mit dem Kennwert Energie ist die *Homogenität eines Bildes quantifizierbar.*

Der Begriff Textur bezeichnet hier unterschiedliche Graustufen benachbarter Bildpunkte in einem definiertem Bereich. Haben benachbarte Bildpunkte ähnliche Graustufen so hat die *Grauwertübergangsmatrix relativ wenige von Null verschiedene Einträge. Der Wert der*  Einträge ist aber verhältnismäßig groß. Ein Bild mit deutlich erkennbarer Textur weist relativ viele von Null verschiedene Einträge auf, deren Werte aber kleiner sind als im oben genannten Fall. Die Quadratsumme der Einträge (Energie) ist bei Bildern mit Textur gerin-ger als bei solchen ohne Textur. Es ist noch zu bemerken, dass in Literaturstelle [\[16\]](#page-67-18) der Begriff Energie, wie er in Gleichung [\(23\)](#page-22-0) definiert ist, als "angular second-moment" *(ASM) bezeichnet wird.*

Die Einträge in der Diagonale der Grauwertübergangsmatrix (c<sub>ii</sub>) repräsentieren Bildpunkte, welche dieselben Graustufen haben, wie die Referenzpixel mit denen sie verglichen wurden. Die Diagonale ist bei einem kontrastarmen Bild stark besetzt und die *einzelnen Diagonalelemente haben betragsmäßig große Einträge.*

Mit Hilfe des Faktors  $(i-j)^2$  in Gleichung [\(24\)](#page-22-1) werden die Einträge in  $c_{ii}$  gewichtet werden. Je größer die Differenz zwischen i und j ist, desto höher ist der Kontrast. Der Kontrast *wächst exponentiell mit der Differenz zwischen i und j.*

Der Kennwert Entropie misst die Homogenität des Bildes. Er nimmt mit steigender Homogenität des Bildes ab. Der maximale Wert den die Entropie erreichen kann ist 0,5. In *diesem Fall ist die Verteilung der Graustufen völlig zufällig [\[17\]](#page-67-19).*

Durch die Bildqualitätskenngröße Energie können Texturen quantifiziert werden. Mit Hilfe des Positionsvektors  $\delta$  kann eingestellt werden, auf welche Textur die Bildanalyse sensitiv sein soll. Der Kennwert Energie bestimmt im Gegensatz zur Entropie die Ordnung. Die Summe der Einträge der Grauwertübergangsmatrix ist immer eins, siehe Gleichung [\(22\)](#page-21-3). Daraus folgt, dass bei vielen Elementen, deren Werte ungleich Null sind, diese Werte kleiner sein müssen als bei einer Grauwertübergangsmatrix mit vielen Nullelementen. Aus Gleichung [\(23\)](#page-22-0) folgt, dass viele Einträge in der Grauwertübergangsmatrix einen kleinen Energiekennwert zur Folge haben. Dies ist der Fall, wenn eine Textur erkannt wird [\[16](#page-67-18)].

|               | <b>Energie</b> | Kontrast | <b>Entropie</b> |
|---------------|----------------|----------|-----------------|
| <b>Bild A</b> | 0,171E-03      | 1224     | 3.897           |
| <b>Bild B</b> | 8,766E-03      | 90,95    | 2,387           |
| <b>Bild C</b> | 43,07E-03      | 78,43    | 1.713           |

*Tabelle 3: Energie, Kontrast und Entropie der Bilder A,B,C aus Abbildung [13](#page-24-0)*

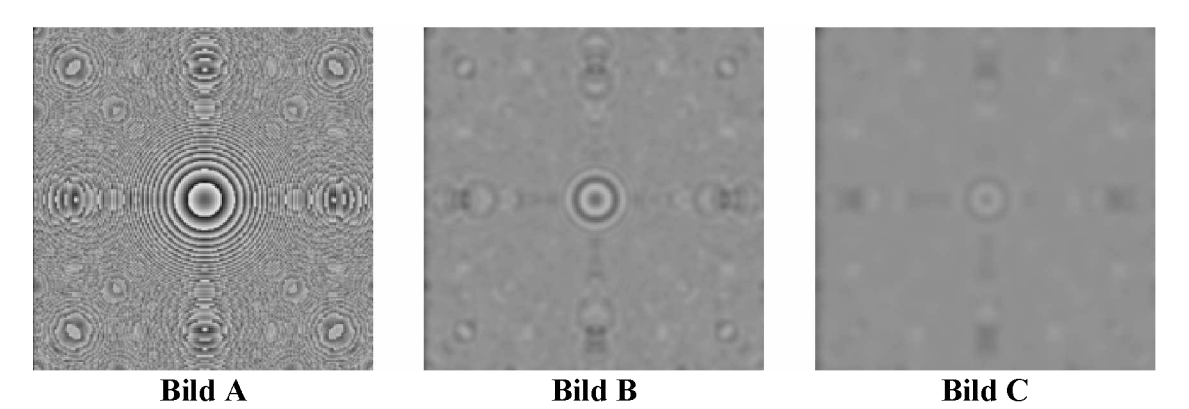

Abbildung 13: In A befindet sich das originale Graustufenbild, welches kontrastreich ist und eine feine Textur aufweist. Die Unschärfe des Bildes nimmt von *A nach C zu.*

<span id="page-24-0"></span>In Abbildung [13](#page-24-0) wurde ein scharfes Bild in zwei Schritten mit einem Bildbearbeitungsprogramm unscharf gemacht. Der Kontrast nimmt von Bild A bis C ab, die Diagonale der *Grauwertübergangsmatrix wird dabei stärker besetzt ebenso steigen die Beträge der*  Diagonalelemente. Daraus folgt, dass der Kontrast sinkt und ebenso die Anzahl der Matrixelemente, welche ungleich null sind. Somit nehmen diese Elemente größere Werte an. Die *Energie hat daher bei Bild C (Abbildung [13\)](#page-24-0) ein Maximum.*

# <span id="page-25-1"></span><span id="page-25-0"></span>*4 Durchführung der Untersuchungen*

### *4.1 Charakterisierung der untersuchten Proben*

Die in dieser Arbeit untersuchten Probenserien umfassen acht verschiedene feuerfeste *Steinsorten mit unterschiedlicher chemischer Zusammensetzung. Es wurden mindestens drei Probenkörper pro Steinsorte für die Untersuchungen verwendet. Die Rohstoff-*komponenten der einzelnen Proben und die Probenanzahl sind in Tabelle [4](#page-25-2) dargestellt.

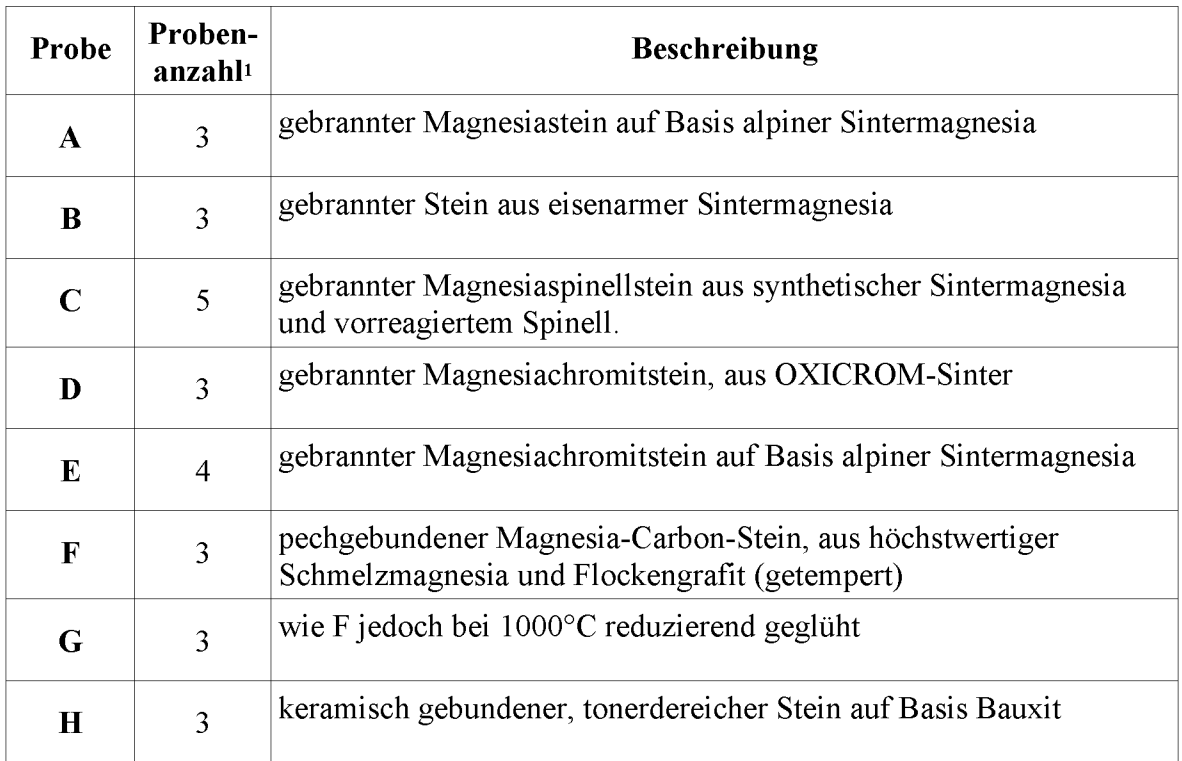

<span id="page-25-2"></span>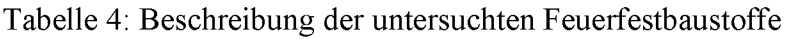

Mit Ausnahme von Serie H handelt es sich um basische Steinsorten. Die unterschiedliche Sprödigkeit der Serien A bis H wurde mit Hilfe der charakteristischen Länge  $(l_{ch})$ *beschrieben.*

<span id="page-25-3"></span><sup>1</sup> Die Probenanzahl in Tabelle [4](#page-25-2) berücksichtigt Proben für das Resonanzfrequenzmessverfahren nicht.

#### <span id="page-26-0"></span>*4.2 Bestimmung der bruchmechanischen Parameter*

*Zur Bestimmung des bruchmechanischen Parameters, der charakteristischen Länge nach*  Gleichung [\(14\)](#page-16-3) (siehe Seite 13) ist es notwendig die spezifische Bruchenergie  $G_f$ , die nominelle Kerbzugfestigkeit  $\sigma_{NT}$  und den Elastizitätsmodul  $E_{dyn}$  zu bestimmen. Der Keilspalttest nach Tschegg wird zur Ermittlung der nominellen Kerbzugfestigkeit  $\sigma_{NT}$  und der spezifischen Bruchenergie  $G_f$  eingesetzt. Der E-Modul  $E_{dyn}$  wird mit der Resonanz*frequenzmethode [\[18\]](#page-68-0) zerstörungsfrei bestimmt.*

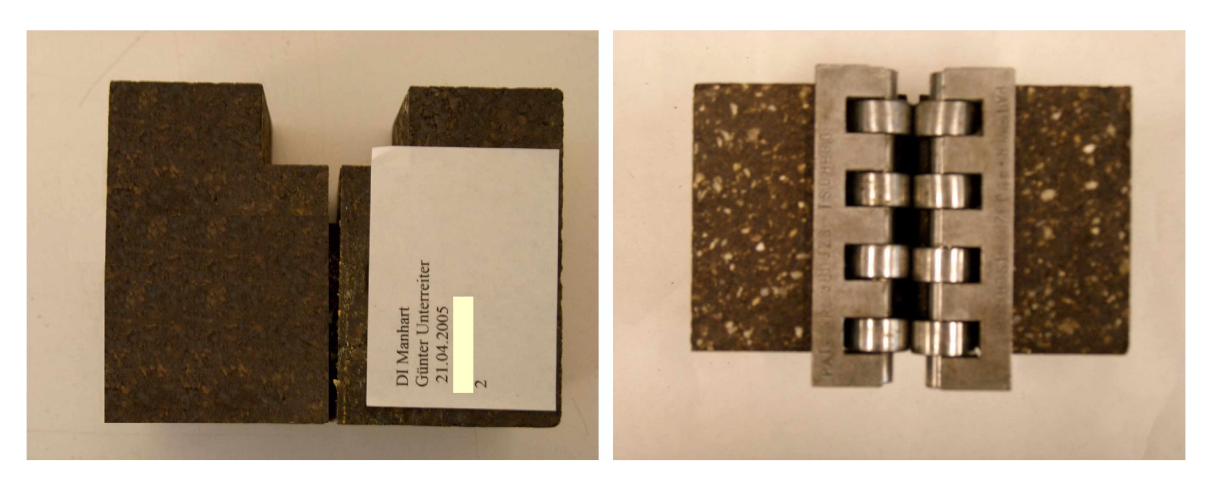

*Abbildung 14: Probenkörper für den Keilspalttest nach Tschegg*

<span id="page-26-1"></span>Ein Probenkörper für den Keilspalttest nach Tschegg ist in Abbildung [14](#page-26-1) abgebildet. Die geschaffene Bruchfläche des zerstörten Prüfkörpers dient als Basis für die fraktografischen Untersuchungen. Für die bruchmechanische Prüfung wurde ein Vorschub des Stempels der *Prüfmaschine von 0,5 mm/min gewählt. Die Messung der Horizontalverschiebung geschieht durch ein Laser-Speckle-Extensometer der Firma Messphysik [\[19\]](#page-68-1). Dabei*  werden, wie in Abbildung [15a](#page-27-0) ersichtlich, jeweils zwei Laserpunkte auf die Stirnseiten des Prüfkörpers projiziert. Das remittierte Licht an einer rauen Oberfläche ergibt eine Intensitätsverteilung, die man Specklemuster nennt. Somit dient die Oberfläche selbst als Messmarke für die Bestimmung der Horizontalverschiebung. Gleichzeitig wird die Kraft, welche auf den Keil wirkt, aufgezeichnet. Auf Basis dieser Daten wird ein Last-*Verschiebungsdiagramm erstellt, daraus wird dann die spezifische Bruchenergie <sup>G</sup><sup>f</sup> berechnet.*

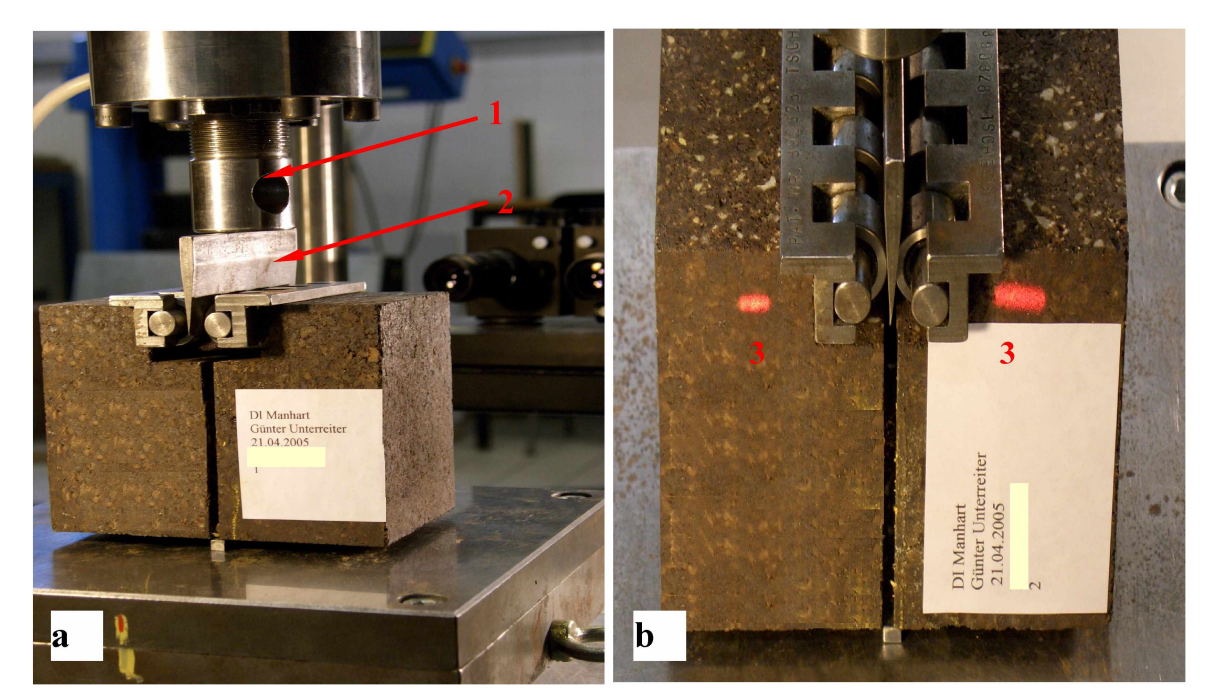

Abbildung 15: Prüfaufbau für den Keilspalttest nach Tschegg. Bild a) zeigt Stempel (1) und *Keil (2) und in b) sind die Laserspecklemesspunkte (3) zur Bestimmung der Horizontalverschiebung dargestellt.*

<span id="page-27-0"></span>*Der dynamische E-Modul wird zerstörungsfrei mithilfe eines Resonanzfrequenzmessgerä-*tes der Firma Labek [\[20\]](#page-68-2) bestimmt. Es wird ein prismatischer Probenkörper verwendet, welcher eine Abmessung von 25.25.150 mm' aufweist. Folgende Formeln sind für die *Bestimmung notwendig [\[18\]](#page-68-0):*

$$
E = \frac{f_D^2}{1000^3} \cdot K_{DI} \tag{26}
$$

$$
K_{DI} = 4 \cdot l^2 \cdot \rho \cdot K_D \tag{27}
$$

$$
K_D = \frac{1}{\left(1 - \frac{\pi \cdot v^2}{2 \cdot l^2} \cdot \frac{b^2 + h^2}{12}\right)^2}
$$
 (28)

*E ... E-Modul*

*f<sup>D</sup> ...Resonanzfrequenz der Dehnwelle* 

*l, b, <sup>h</sup> ... Länge, Breite und Höhe der Probe* 

 $\rho$  ... Dichte

*n ...Querkontraktionszahl*

### <span id="page-28-1"></span><span id="page-28-0"></span>*4.3 Fraktografische Untersuchung*

#### *4.3.1 Ablauf der fraktografischen Untersuchungen*

Die fraktografische Analyse beginnt mit der Beschichtung der Bruchfläche mit einer *Pigmentfarbe (siehe Abbildung [16\)](#page-28-2). Mit einer Präzisionsdigitalkamera werden stereoskopische Aufnahmen der Bruchfläche gemacht. Zunächst erfolgt die Bildqualitätsanalyse mit*  einer eigens dafür entwickelten Software (siehe Literatur [\[23\]](#page-68-3)). Ist eine ausreichend gute *Bildqualität erreicht, kann mit Hilfe der stereoskopischen Aufnahmevorrichtung das*  Stereobildpaar erstellt werden. Mit der Software MeX 4.1 werden aus dem Stereobildpaar die x-, y- und z-Koordinaten der Bruchfläche berechnet und in das Programm "Fracture Analyzer" exportiert. Dort erfolgt die Berechnung des fraktografischen Parameters, der ermittelten lateralen Korrelationslänge  $\xi$ . Diese wird abschließend mit den bruchmechani*schen Kennwerten der Proben korreliert.*

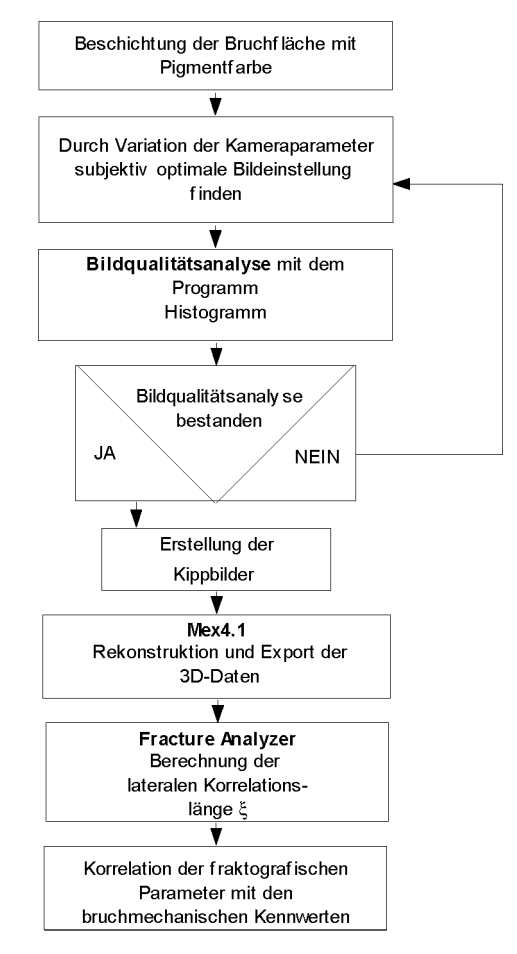

<span id="page-28-2"></span>*Abbildung 16: Ablauf der fraktografischen Untersuchung*

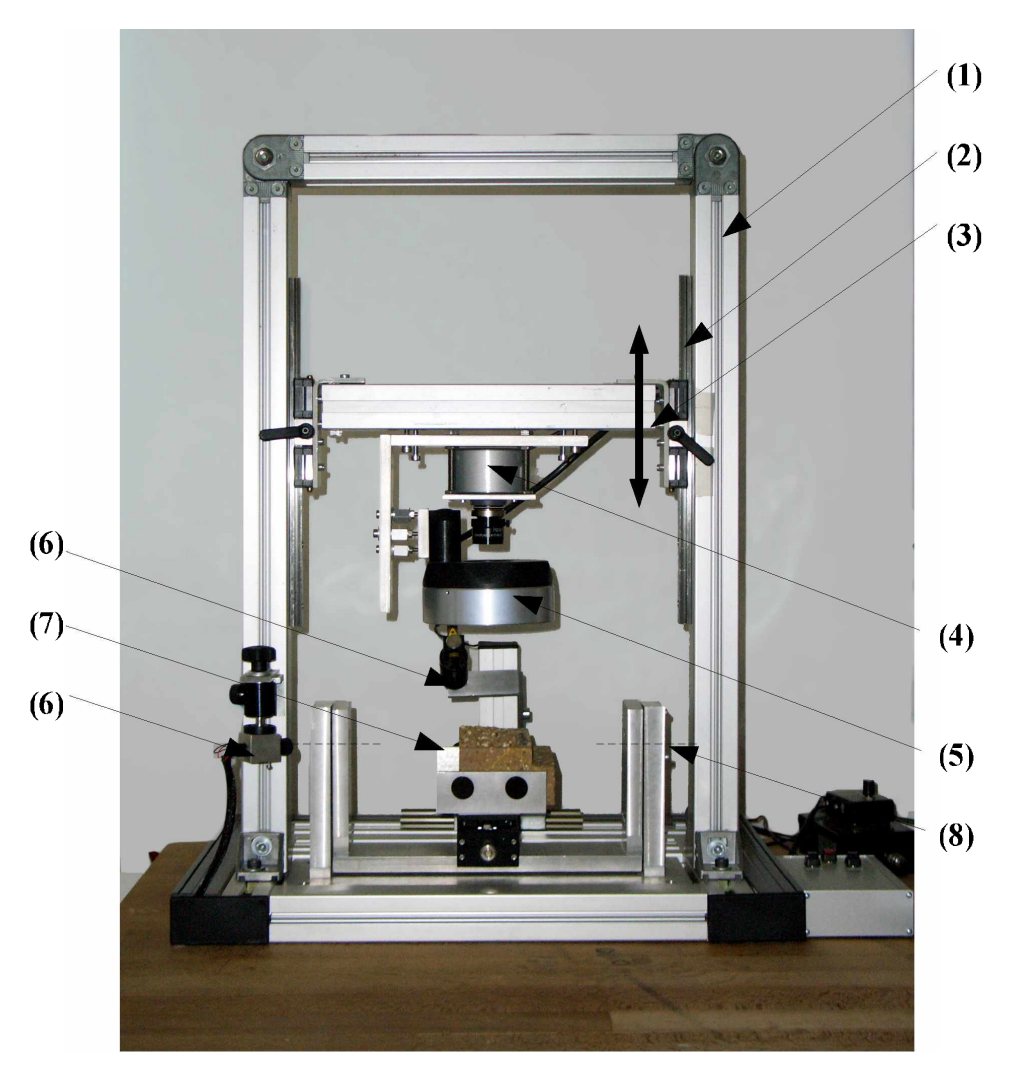

### <span id="page-29-0"></span>*4.3.2 Aufbau der stereoskopischen Vorrichtung*

<span id="page-29-1"></span>*Abbildung 17: Die stereoskopische Vorrichtung*

*Der Aufbau der stereoskopischen Vorrichtung besteht aus einem stabilen Aluminium-*Profilrohrrahmen (1). Auf einer Linearführung (2) kann die Traverse (3) nach oben und unten bewegt und an einer gewünschten Position fixiert werden. Die Präzisionsdigitalkamera (4) und die Ringbeleuchtung (5) sind auf der Traverse montiert und werden bei jeder Verschiebung mitbewegt. Dadurch ist es möglich die Auflösung des Verfahrens zu variieren. In dieser Arbeit wird mit einer lateralen Auflösung von 98 um gearbeitet. Das *hier besprochene stereoskopische Abbildungsverfahren kann mit einer bis zu 2,5-fachen*  Vergrößerung durchgeführt werden. Das Scharfstellen der Kamera auf die Kippachse (8), welches als fokussieren bezeichnet wird, erfolgt durch verschieben der Traverse (3). Ein Nachteil einer zu hohen Vergrößerung ist, dass die Bruchfläche nicht mehr vollständig abgebildet werden kann. Mit Hilfe zweier Linienlaser der Klasse 2 (6) kann die Probe sehr genau und reproduzierbar auf dem kippbaren Probentisch (7) positioniert werden. Der Probentisch (7) besitzt eine Einspannvorrichtung. Der Tisch kann auch gehoben und gesenkt werden um Proben mit unterschiedlicher Höhe möglichst genau in die Kippachse (8) *positionieren zu können.*

#### *4.3.3 Verwendete Software*

#### *SDKViewer5.0:*

*Mit diesem Programm werden sämtliche Kameraparameter eingestellt und die erstellten Bilder gespeichert [\[21\]](#page-68-4).*

#### *Alicona MeX 4.1:*

*Diese Software wurde für Anwendungen im Raster-Elektronenmikroskop entwickelt. Es berechnet aus dem Stereobildpaar ein dreidimensionales Abbild der Bruchfläche. Es ist auch möglich die Bruchfläche aus drei zweidimensionalen Kippbildern zu erstellen. Es können Profil-, Rauheits-, Flächen- und Volumenanalysen durchgeführt werden. Dieses Programm wurde für den in Abbildung [16](#page-28-2)  gezeigten Versuchsaufbau angepasst [\[5\]](#page-67-5).*

#### *Fracture Analyzer:*

Der Fracture Analyzer wurde am Institut für Gesteinshüttenkunde entwickelt und in der Programmiersprache Borland Delphi 7 programmiert. Es nützt den von Mex 4.1 erstellten digitalen Datensatz und führt alle Berechnungen, welche für die Bestimmung der lateralen Korrelationslänge  $\xi$  notwendig sind, durch. Es werden außer*dem Rauhigkeitsparameter bestimmt, welche in dieser Arbeit jedoch nicht ausgewertet wurden [\[22\]](#page-68-5).*

#### *Software zur Erstellung von relativen Grauwerthistogrammen:*

*Dieses Programm wurde ebenfalls am Lehrstuhl für Gesteinshüttenkunde entwi*ckelt und programmiert. Es dient zur Bildqualitätsanalyse und ermöglicht die Auf*nahmequalität der Bilder zu quantifizieren. Die Software wurde entscheidend weiterentwickelt, sodass neben dem Grauwerthistogramm auch die Grauwertübergangsmatrix und die daraus abgeleiteten Größen Energie, Entropie und Kontrast berechnet werden können [\[23\]](#page-68-3).*

#### *GIMP Version 2.2:*

*Das GNU Image Manipulation Program (GIMP) ist ein Bildbearbeitungsprogramm, welches kostenlos vertrieben wird. Damit können Bildmanipulationen, welche für die Bildqualitätsanalyse notwendig sind, durchgeführt werden. Der Schwerpunkt dieses Programmes liegt in der Bearbeitung einzelner Bilder, wofür*  es eine Vielzahl von Möglichkeiten bietet. Die Bedingungen unter denen es benutzt und kopiert werden kann, sind in der General Public License aufgelistet [\[24\]](#page-68-6).

### <span id="page-31-0"></span>*4.3.4 Beschichtung der Bruchflächen zur Vermeidung störender optischer Eigenschaften*

*Durch stark reflektierende Bestandteile in der Zusammensetzung eines Feuerfeststeines,*  kann es während des Aufnahmeverfahrens zu starken Reflexionen an der Bruchfläche kommen. Dadurch können die von der Digitalkamera erstellten Bilder Bereiche extremer Überbelichtung aufweisen. Sind hingegen die Bruchflächen sehr dunkel, zum Beispiel bei kohlenstoffgebundenen Steinen, wird die Absorption des Lichtes sehr stark. In beiden Fällen führt dies zu einem starken Verlust an Bildqualität, sodass aus diesen Bildern keine *aussagekräftigen fraktografischen Parameter berechnet werden können. Eine Abhilfe schafft ein am Lehrstuhl für Gesteinshüttenkunde entwickeltes Beschichtungsverfahren.*  Dabei wird eine schwarze und weiße Pigmentfarbe der Firma AERO COLOR® [\[25\]](#page-68-7) auf die *Bruchfläche gesprüht.*

#### *Charakterisierung der Pigmentfarbe*

Die Farbpigmente bestehen bei der weißen Farbe aus Titanoxid und bei der schwarzen Farbe aus Ruß. Dabei ist zu beachten, dass die Größe der einzelnen Farbpigmente oder *Agglomerate unterhalb des Auflösungsvermögens des stereoskopischen Verfahrens von*  98 µm liegt. Es würde sonst durch die Pigmente zu einer künstlichen Veränderung der *charakteristischen Bruchfläche kommen, welche den fraktografischen Parameter beeinflusst. Um dies auszuschließen, wurde die Pigmentfarbe mikroskopisch untersucht.*

*Mit dem Durchlicht-Auflichtmikroskop Olympus AX70 in Verbindung mit der Software*  "Analysis Docu" wurden Bilder der weißen Farbe im Auflicht und der schwarzen Farbe im *Durchlicht aufgenommen. Die Linearanalyse der Abmessungen der Farbpigmente erfolgte ebenfalls mit der Software "Analysis Docu".*

### <span id="page-32-0"></span>*4.3.5 Kalibrierung des stereoskopischen Verfahrens*

*Bei der Kalibrierung des stereoskopischen Verfahrens wird ein Zusammenhang zwischen*  einem Pixel im Kippbild und einer metrischen Längeneinheit hergestellt. Dies geschieht mit dem Vorgang der Längenkalibrierung des Systems. Die Kalibrierung erfolgt einmal und kann solange beibehalten werden, bis die Auflösung oder der Fokus des Aufnahmeverfahrens geändert wird. Es wird in Höhe der Kippachse ein Kalibrierungsmaßstab angebracht. Die vertikale Position des Maßstabes wird mit dem Hubtisch eingestellt. Dann wird die Skala des Maßstabes fokusiert. Mit der digitalen Kamera wird ein Bild erstellt und im *Bildbearbeitungsprogramm GIMP vermessen. Dort wird die Anzahl der Pixel bestimmt, die einer definierten Strecke in Millimeter auf dem Maßstab entsprechen.*

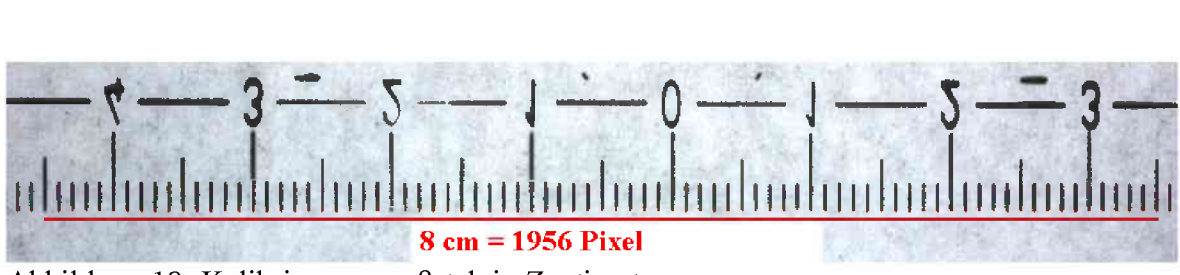

<span id="page-32-1"></span>*Abbildung <sup>18</sup>: Kalibrierungsmaßstab in Zentimeter*

Bei der in Abbildung [18](#page-32-1) dargestellten Kalibrierung entsprechen 1956 Pixel acht Zentimeter. Daraus ergibt sich, dass ein Pixel einer Länge von 40,9 µm entspricht.

#### <span id="page-33-0"></span>*4.3.6 Überprüfen der Schärfentiefe der digitalen Kamera*

Abhängig von der gewählten Blende, der benutzten Brennweite und der eingestellten Entfernung zum Objekt gibt es einen Bereich, in dem das Bild scharf abgebildet wird. Dieser wird als Schärfentiefe bezeichnet und ist durch einen Nahpunkt und einen Fernpunkt abgegrenzt. Da die Bruchfläche keine Ebene ist, muss sichergestellt werden, dass alle Punkte der Oberfläche innerhalb des Nah- und Fernpunktes liegen. Das wird überprüft, indem eine speziell angefertigte Vorrichtung anstelle des Probenkörpers auf den Proben-tisch positioniert wird (Abbildung [21\)](#page-35-0). Durch die markierte Stelle soll eine gedachte Verlängerung der Kippachse verlaufen. Es kann nun optisch überprüft werden, ob mit den *gewählten Kameraeinstellungen eine ausreichende Schärfentiefe erreicht wird. Ist dies*  nicht der Fall, dann müssen die Blendenzahl und die Abstände der Kamera zur Kippachse variiert werden. Es ist zu beachten, dass ein Maximum an Schärfentiefe mit der größten *Blendenzahl erreicht wird.*

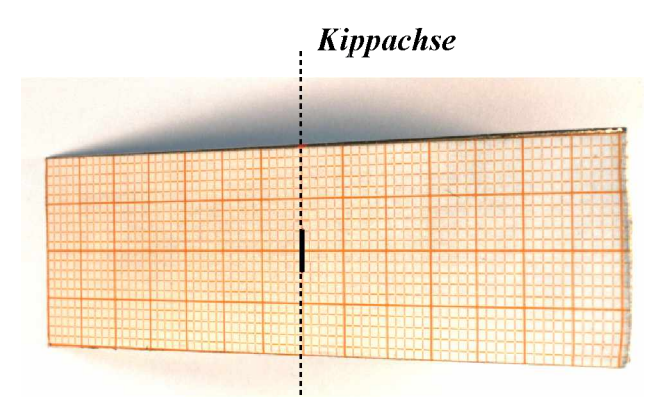

*Abbildung 19: Vorrichtung zur Bestimmung der Schärfentiefe. Dieses Bild wurde mit der Blende 11 aufgenommen.*

#### <span id="page-33-1"></span>*4.3.7 Erstellen der Kippbilder und Optimierung der Bildqualität*

Zuerst wird der Probenkörper auf dem Probentisch eingebaut und mit Hilfe zweier Linien*laser horizontal und vertikal ausgerichtet. Die Abmessung des Probentisches beträgt* 105.105 mm<sup>2</sup>. Um reproduzierbare Verhältnisse zu schaffen muss das Labor, in dem sich *die stereoskopische Vorrichtung befindet, soweit verdunkelt werden, dass die Beleuchtung*  nur über die diffus strahlende Ringbeleuchtung (5 in Abbildung [17\)](#page-29-1) erfolgt. Die Kamerabilder werden direkt in ein Fenster der Software SDK Viewer 5.0 übertragen. In der Benut*zeroberfläche dieses Programms können nun alle Einstellungen, welche die Bildqualität betreffen, erfolgen.*

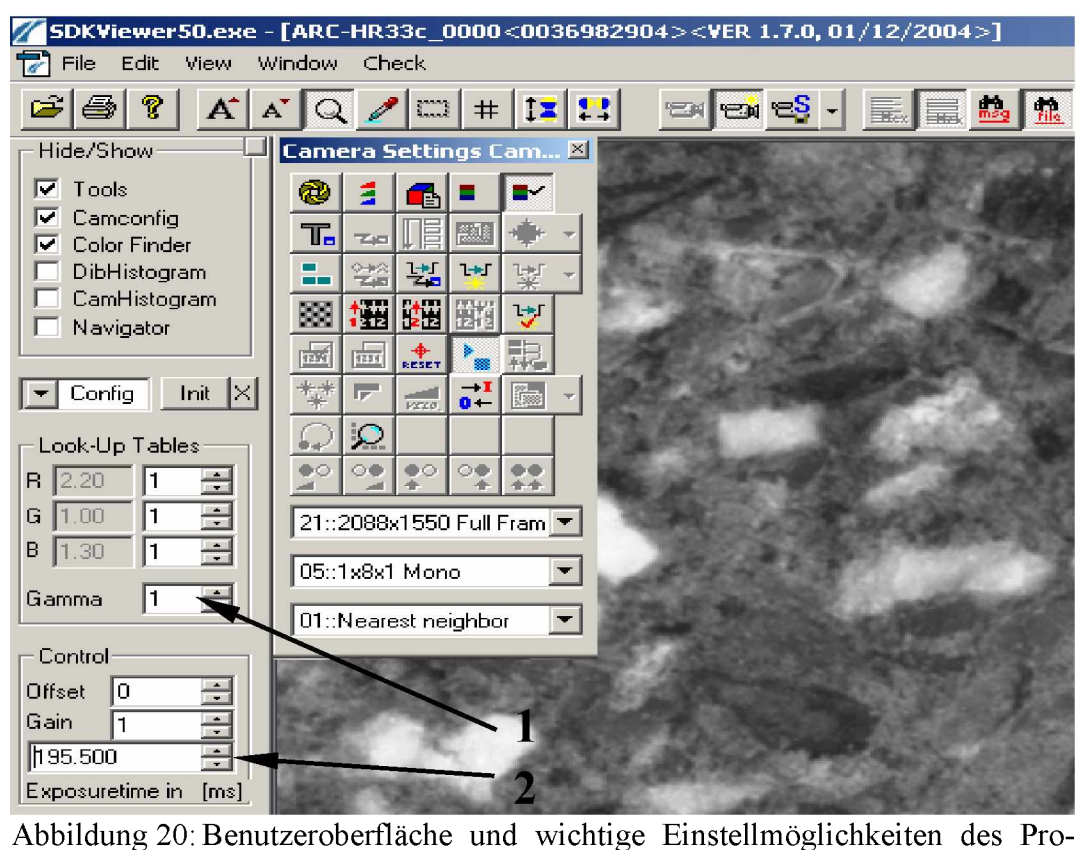

*grammes SDKViewer5.0*

<span id="page-34-0"></span>Beim Erstellen der Bilder haben sich die Kameraparameter Gammakorrektur (1 in Abbil-dung [20\)](#page-34-0) und Belichtungszeit (2 in Abbildung 20) als die wichtigsten Parameter erwiesen, wobei die Belichtungszeit einen größeren Einfluss auf die Bildqualität hat. Um eine maxi*male Vergleichbarkeit der Bruchflächen unterschiedlicher Feuerfestbaustoffe untereinan*der zu erzielen, werden alle Oberflächen im Rahmen der Probenvorbereitung beschichtet. Dadurch kommt es zu keinen störenden optischen Einflüssen. Eine sehr gute und vor allem rasche erste Beurteilung der Bildqualität erfolgt durch die Erstellung eines Graustufen-Histogrammes. Mit der verwendeten Software Histogramm [\[23\]](#page-68-3) ist es auch möglich, das *Histogramm der aktuellen Aufnahme mit einem Referenzhistogramm eines Bildes zu*

vergleichen, welches eine ausreichende Bildqualität aufweist. Weicht das Histogramm sehr stark vom Referenzhistogramm ab, muss die Aufnahme unter geänderten Bedingungen neu erstellt werden. Ist das Histogramm in Ordnung, so wird eine aufwendige Beurteilung der *Bildqualität (siehe Kapitel 3.11) mit den Kennwerten der Grauwertübergangsmatrix (Cooccurence Matrix) durchgeführt.*

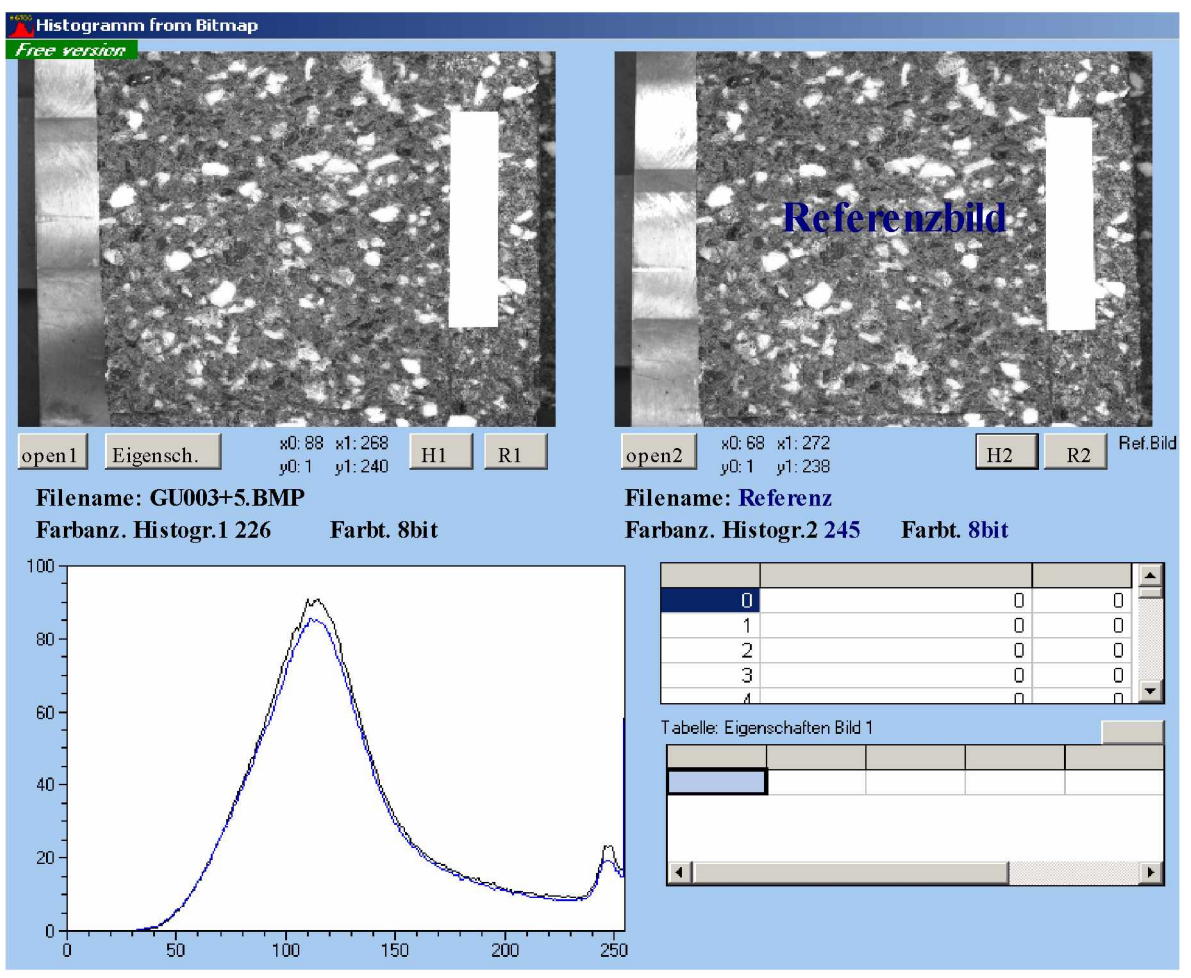

<span id="page-35-0"></span>Abbildung 21: Vergleich des Histogrammes einer Aufnahme mit dem Histogramm eines *Referenzbildes*

*Die durch die Bildqualitätsanalyse bestimmte optimale Belichtungszeit wird zur Erstellung*  des Stereobildpaares verwendet. Dabei werden durch Schwenken der Probe um  $\pm \alpha$  zwei *Kippbilder erstellt, die einen gesamten Kippwinkel von 10° aufweisen.*

### *4.3.8 Rekonstruktion der Bruchfläche und Bestimmung der lateralen Korrelationslänge*

*Die Rekonstruktion der dreidimensionalen Daten einer Bruchfläche erfolgt mit der*  Software MeX 4.1 und den zuvor erstellten Kippbildern. Dazu muss in die Software die laterale Auflösung von 98 µm, der Arbeitsabstand zwischen CCD-Chip und Kippachse und der gesamte Kippwinkel von  $2\alpha$  (10°) eingegeben werden. Nachdem die Berechnung in MeX 4.1 gestartet wurde, erstellt das Programm zuerst ein 3D-Bild mit geringer Auflösung. Dieses kann auf eventuell aufgetretene Fehler überprüft werden. Ist das 3-D Bild fehlerfrei, so wird der endgültige Berechnungsprozess gestartet, welcher 10 – 30 Minuten dau*ern kann.*

Der erstellte 3D-Datensatz muss für die fraktografische Analyse in Form einer Textdatei an das Programm "Fracture Analyzer" übergeben werden. Die Genauigkeit der exportierten Daten kann in sechs Stufen variiert werden. In dieser Arbeit wurde eine Auflösung von 98 um gewählt, das entspricht einer Datenmenge von ungefähr 24 MB. In der Software "Fracture Analyzer" werden Querschnitte der Bruchfläche, die parallel zur Rissausbreitungsrichtung des Keilspalttests ausgerichtet sind, analysiert. Die Anzahl der Querschnitte *wird nach Gleichung [\(29\)](#page-36-0) berechnet.*

<span id="page-36-0"></span>
$$
N = \frac{Breite \, der \, aufgenommenen Bruchfläche}{mm} \left[ \frac{mm}{mm} \right] \tag{29}
$$

An jedem Querschnitt P wird die laterale Korrelationslänge  $\xi_p$  bestimmt. Aus den Einzelwerten wir der arithmetische Mittelwert berechnet. Die so erhaltene mittlere laterale Korrelationslänge  $\xi$  ist für eine Bruchfläche spezifisch. Das Analyseergebnis wird gemeinsam mit der Probenbezeichnung in Form einer Tabelle ausgegeben. Der vom Fracture Analyzer erzeugte Datensatz wird in einem eigenen Datenformat, hier als faf4 bezeichnet, *gespeichert.*

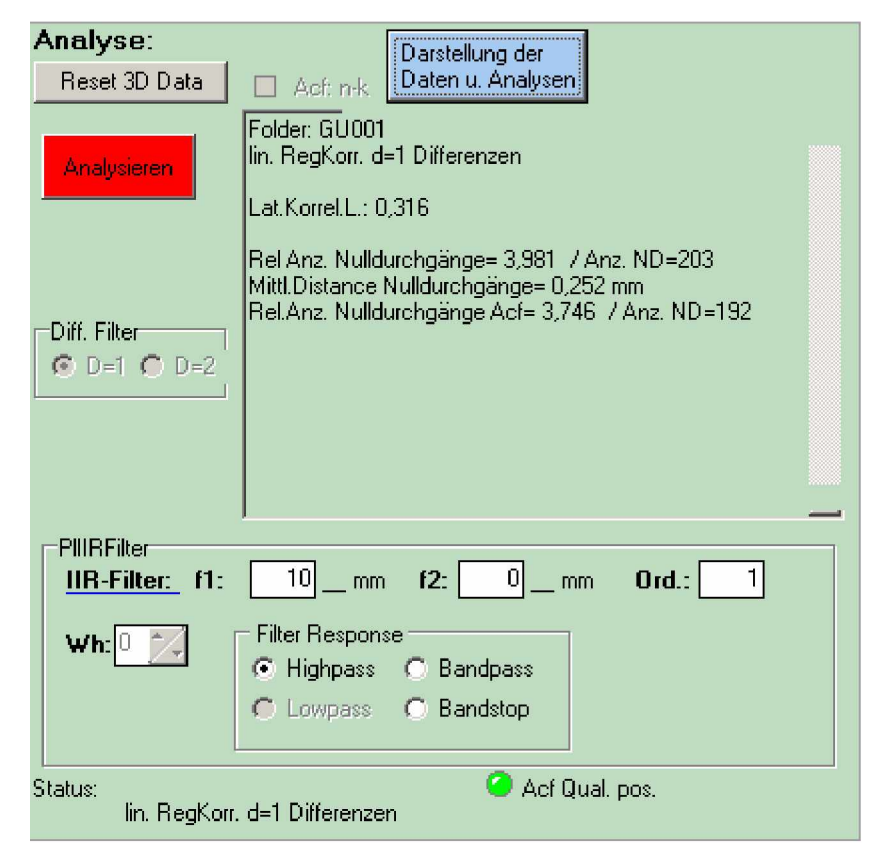

*Abbildung 22: Benutzeroberfläche des Programmes "Fracture Analyzer"*

#### <span id="page-38-0"></span>*4.4 Die Einflussgrößenanalyse*

*Mit der Einflussgrößenanalyse wird untersucht, ob die Kameraparameter Belichtungszeit*  und Gamma einen signifikanten Einfluss auf den aus der Grauwertübergangsmatrix be*rechneten Bildqualitätsparameter Energie haben. Der Einfluss dieser Faktoren wird jeweils*  auf den Niveaus niedrig und hoch analysiert. Weiters wird untersucht, welcher der beiden Parameter einen größeren Einfluss hat. Die Bezeichnung der Parameter erfolgt mit A für die Belichtungszeit und B für Gamma. Die Analyse der Einflussgrößen erfolgt mit Hilfe eines  $2^k$ -Faktorenplans. Genaueres zu diesem Verfahren kann in Literatur [\[11\]](#page-67-12) nachgelesen *werden.*

Zur Untersuchung werden Bilder von drei Bruchflächen auf zwei Einflussfaktoren und den Niveaus niedrig und hoch getestet. Diese Niveaus werden basierend auf Erfahrungswerten bestimmt. Dem niedrigen Niveau von  $A$  oder  $B$  wurde 90% des vermuteten idealen Wertes zugeordnet. Die hohen Niveaus von A oder B entsprechen 110% des vermuteten idealen Wertes. Der Buchstabe " $I^*$  bezeichnet ein niedriges Niveau beider Einflussfaktoren,  $a, b$ *und ab stehen für jeweils hohe Niveaus.*

Bei der Durchführung der Untersuchung erfolgt die Auswahl der Bruchflächen nach dem Zufallsprinzip. Danach werden von jeder Probe Aufnahmen auf den jeweiligen Niveaus  $a$ , b, ab und I gemacht. Insgesamt entstehen dadurch zwölf Bilder. Aus diesen wird nun *jeweils ein 40CM00 Pixel großer Bereich ausgeschnitten und der Bildqualitätskennwert*  Energie berechnet. Eine Bedingung, die dem statistischen Modell der 2<sup>k</sup>-Faktorpläne zugrunde liegt, ist die Normalverteilung der Messwerte. Diese wird mit einem "Normal probability plot" der Software Origin [\[26\]](#page-68-8) überprüft. Eine erste aussagekräftige Einfluss-größenanalyse kann mit den Gleichungen [\(9\)](#page-14-0) bis [\(11\)](#page-14-1) durchgeführt werden. Dabei wird ein *mittlerer Einfluss der Einflussgrößen bestimmt.*

Anschließend wird mithilfe einer F-verteilten Testvariable (Gleichung [\(36\)](#page-39-0)) ein Signifikanztest durchgeführt, um den Einfluss der einzelnen Faktoren statistisch zu belegen. Dieser Signifikanztest erfordert die Bildung der Quadratsummen von  $Q_A$ ,  $Q_B$ ,  $Q_{AB}$  und  $Q_T$ *welche in Gleichung [\(30\)](#page-39-1) bis [\(33\)](#page-39-2) dargestellt sind.*

Es wird getestet ob die statistischen Kontraste gleich Null sind. Der Test erfolgt auf einem *Signifikanzniveau a von einem Prozent.*

<span id="page-39-1"></span>
$$
Q_A = \frac{1}{12} (y_3 + y_1 - y_2 - y_4)^2
$$
 (30)

$$
Q_B = \frac{1}{12} (y_3 - y_1 + y_2 - y_4)^2
$$
\n(31)

$$
Q_{AB} = \frac{1}{12} (y_3 - y_1 - y_2 + y_4)^2
$$
 (32)

<span id="page-39-2"></span>
$$
Q_T = \left(\sum_{i=1}^4 \sum_{j=1}^3 y_{ij}^2\right) - \frac{1}{12} \cdot y^2 \tag{33}
$$

*QT...Gesamtquadratsumme (Totalsumme)*

$$
y = \sum_{i=1}^{3} \sum_{j=1}^{4} y_{ij}
$$
 (34)

*n ...Anzahl der Proben Q...Quadratsummen y ...Summer aller Messwerte von zwei Faktoren und vier Niveaus*   $Q_E = Q_T - Q_A - Q_B - Q_{AB}$  (35)

*Der zufällige Fehler wird mit der Quadratsumme Q<sup>E</sup> berücksichtigt.*

<span id="page-39-0"></span>
$$
F = FX = 4 \cdot (n-1) \cdot \frac{Q_X}{Q_E}
$$
 (36)

Es muss für jedes Niveau eine Testvariable  $F$  bestimmt werden. Der Index  $x$  steht für  $a, b$ oder ab. Die Testvariable F ist F-verteilt mit  $F_{1-a; 1; 4(n-1)}$ . Der Ablehnungsbereich von  $H_0$  ist durch  $F>F_{I-a; I; 4(n-1)}$  festgelegt. Das Quantil  $F_{0.99; I; 8}$  beträgt 11,26 und stammt aus den ta-bellierten Werten von [\[11\]](#page-67-12). Eine genaue Beschreibung dieses Verfahrens kann in Literatur *[\[11\]](#page-67-12) nachgelesen werden.*

### <span id="page-40-0"></span>*4.5 Die Bildqualitätsanalyse*

*Die Bildqualitätsanalyse erfolgt während der Erstellung des Stereobildpaares. Dafür werden Bilder mit unterschiedlichen Kameraparametern erstellt. Eine erste Überprüfung*  erfolgt mit der Histogramm-Analyse. Stimmt das Histogramm eines Bildes qualitativ mit einem Referenzhistogramm überein, dann wird im nächsten Schritt ein Bild mit höherer *und eines mit niedrigerer Belichtungszeit aufgenommen. Aus diesen Bildern werden Berei-*che mit einer Abmessung von 1000·1000 Pixel ausgeschnitten (siehe Abbildung [23\)](#page-40-1) und mit einem Algorithmus auf 400·400 Pixel verkleinert. Das ist notwendig um die für die Berechnung der Grauwertübergangsmatrix benötigte Rechenzeit zu verkürzen. Aus dem ver*kleinerten Bildausschnitt werden die Bildqualitätskennwerte Entropie, Energie und Kon*trast bestimmt. Jenes Bildpaar, das die optimale Bildqualität aufweist, also ein *Entropiemaximum bzw. Energieminimum besitzt, wird als Grundlage für die 3D-Rekonstruktion der Bruchfläche verwendet.*

Durch die Anwendung des Verkleinerungsalgorithmus auf den Bildausschnitt kommt es zu einer Veränderung der Graustufen im resultierenden Bild. Es muss deshalb auch untersucht *werden, welchen Einfluss das Verkleinern auf die Bildqualitätskennwerte hat.*

<span id="page-40-1"></span>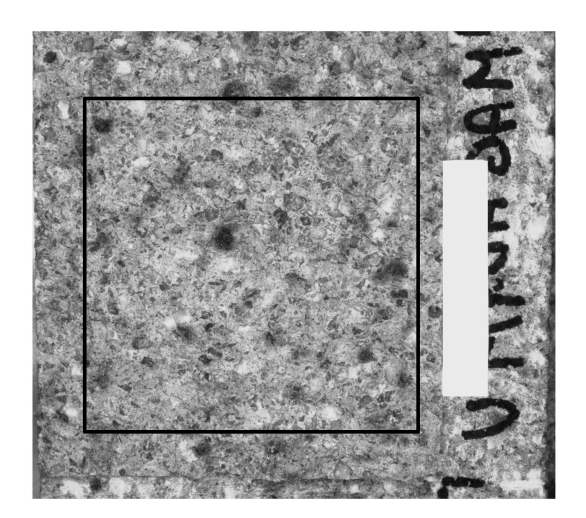

*Abbildung 23: Kippbild einer Bruchfläche mit einem <sup>10004000</sup> Pixel großen Bereich (siehe schwarze Markierung), der für die Bildqualitätsanalyse verwendet wird.*

## <span id="page-41-0"></span>*4.6 Varianzanalyse der ermittelten lateralen Korrelationslängen der Steinsorte B*

Unter Zuhilfenahme der Varianzanalyse wird getestet, wie sich eine Abweichung der Belichtungszeit von  $\pm$  10 % vom Optimum auf die laterale Korrelationslänge  $\xi$  auswirkt. Die Analyse erfolgt an drei unbeschichteten Probenkörper der Steinsorte B. Die Ergebnisse dieser Analyse gelten nur für die untersuchten Proben. Ausgehend von der durch die *Bildqualitätsanalyse bestimmten optimalen Belichtungszeit wird diese für die Erstellung*  von Stereobildpaaren um  $\pm 10\%$  variiert. An diesen Stereobildpaaren wird die 3D-Rekonstruktion durchgeführt und die laterale Korrelationslänge & bestimmt. Es gelten wieder die *vier Annahmen von Seite 10.*

Für die Varianzanalyse stehen fünf Niveaus zur Verfügung, die verglichen werden sollen. *Den Messwerten liegt das durch Gleichung [\(7\)](#page-12-1) beschriebene Modell zugrunde.*

| Niveau<br>(Belichtungszeit) | Messwerte der<br>drei Proben |                       |                       | Zeilen-<br>summe      | Zeilen-<br>mittel            |
|-----------------------------|------------------------------|-----------------------|-----------------------|-----------------------|------------------------------|
|                             | ${\mathsf y}_{_{11}}$        | ${\mathsf y}_{_{12}}$ | ${\mathsf y}_{_{13}}$ |                       |                              |
| 2                           | $Y_{21}$                     | ${\mathsf y}_{_{22}}$ | ${\mathsf y}_{_{23}}$ | $y_{2}$               | "2."                         |
| 3                           | $Y_{31}$                     | $Y_{32}$              | ${\mathsf y}_{_{33}}$ | $V_{3}$               | ₹з.                          |
|                             | $V_{41}$                     | ${\bf y}_{_{42}}$     | ${\mathsf y}_{_{43}}$ | $Y_{4.}$              |                              |
| 5                           | $Y_{51}$                     | $\mathsf{y}_{_{52}}$  | ${\mathsf y}_{_{53}}$ | ${\mathsf y}_{_{5.}}$ | $\overline{\mathsf{Y}}_{5.}$ |
| Summe                       |                              |                       |                       |                       |                              |

*Tabelle 5: Darstellung von allgemeinen Messwerten dreier Probenkörper in Abhängigkeit der Belichtungszeit*

Die Bestimmung der Zeilensummen erfolgt nach Gleichung [\(37\)](#page-41-1). Aus deren Summe kann *die totale Quadratsumme Q<sup>T</sup> nach Gleichung [\(41\)](#page-42-0) bestimmt werden.*

<span id="page-41-1"></span>
$$
y_i = \sum_{j=1}^3 y_{ij} \qquad \begin{array}{c} i = 1, \dots, 5 \\ j = 1, \dots, 3 \end{array} \tag{37}
$$

$$
\bar{y}_i = \frac{1}{n} \sum_{j=1}^3 y_{ij} \tag{38}
$$

$$
y = \sum_{i=1}^{5} \sum_{j=1}^{3} y_{ij}
$$
 (39)

$$
N = m \cdot n \tag{40}
$$

<span id="page-42-0"></span>
$$
Q_T = \sum_{i=1}^5 \sum_{j=1}^3 y_{ij}^2 - \frac{1}{N} y^2
$$
\n(41)

$$
Q_L = \frac{1}{n} \sum_{i=1}^{5} \left( y_i^2 - \frac{1}{N} y^2 \right) \tag{42}
$$

$$
Q_E = Q_T - Q_L \tag{43}
$$

*Es gelten folgende Hypothesen:*

$$
\begin{cases}\nH_0: \overline{y_1} = ... = \overline{y_5} \\
H_A: \overline{y_k} \neq ... \neq \overline{y_l}\n\end{cases}
$$
\n*für ein Paar (k,l)*

Die Testvariable für  $H_0$  ist F. Sobald  $F > F_{I-a; m-1; N-m}$ kann  $H_0$  abgelehnt werden. In diesem Fall ist die laterale Korrelationslänge in einem Bereich um das Belichtungszeitoptimum von der Belichtungszeit abhängig. Die Quantile der F-Verteilung sind in [\[11\]](#page-67-12) tabelliert. Für  $F_{0.95; 4, 10}$  wurde 3,48 aus der Tabelle bestimmt. Als Signifikanzniveau wurden fünf Prozent *angenommen.*

<span id="page-42-1"></span>
$$
F = \frac{Q_L}{Q_E} \cdot \frac{N - m}{m - 1}
$$
\n(44)

*Q<sup>L</sup> ... Quadratsumme der Differenzen von Behandlungsmittel undGesamtmittel Q<sup>T</sup> ... Gesamtquadratsumme Q<sup>E</sup> ... Fehlerquadratsumme n. . Anzahl der Messwerte eines Behandlungsniveaus <sup>m</sup> .. Anzahl der unterschiedlichen Behandlungsniveaus N... Gesamtanzahlder Messwerte*

*Eine genaue Beschreibung dieses Verfahrens ist in Literatur [\[11\]](#page-67-12) dargestellt.*

# <span id="page-43-1"></span><span id="page-43-0"></span>*5 Auswertung der Ergebnisse*

#### *5.1 Bruchmechanische Daten der untersuchten Materialien*

Zur Ermittlung der Materialkennwerte, welche in den Tabellen [6](#page-43-2) bis [8](#page-44-0) zusammengefasst sind, wurden die in Kapitel 3.1 beschriebenen Verfahren angewandt. Die Grundlage zur Bestimmung der spezifischen Bruchenergie  $G_f$ , der Kerbzugfestigkeit  $\sigma_{NT}$ , der Maximalkraft  $F_{max}$  und der charakteristischen Länge  $I_{ch}$  war der Keilspalttest nach Tschegg. Mit *Hilfe der Resonanzfrequenzmethode wurde der dynamische E-Modul bestimmt. Sämtliche Untersuchungen wurden bei Raumtemperatur durchgeführt.*

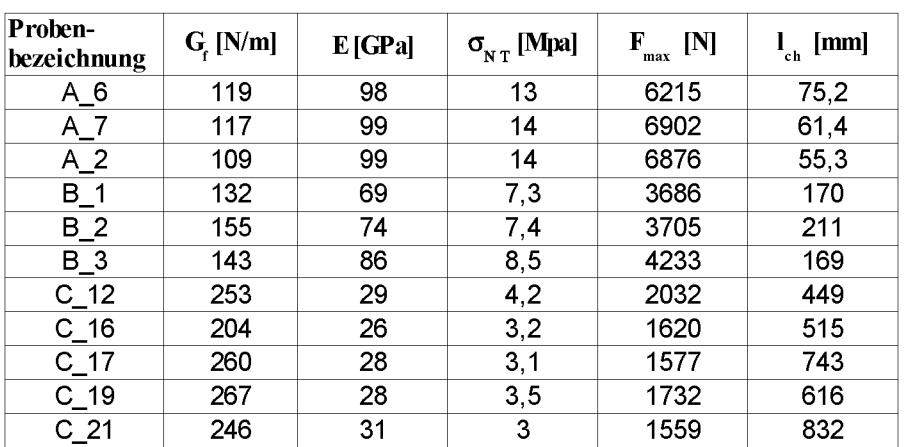

<span id="page-43-2"></span>*Tabelle 6: Untersuchungsergebnisse der Steinsorten A, B, C*

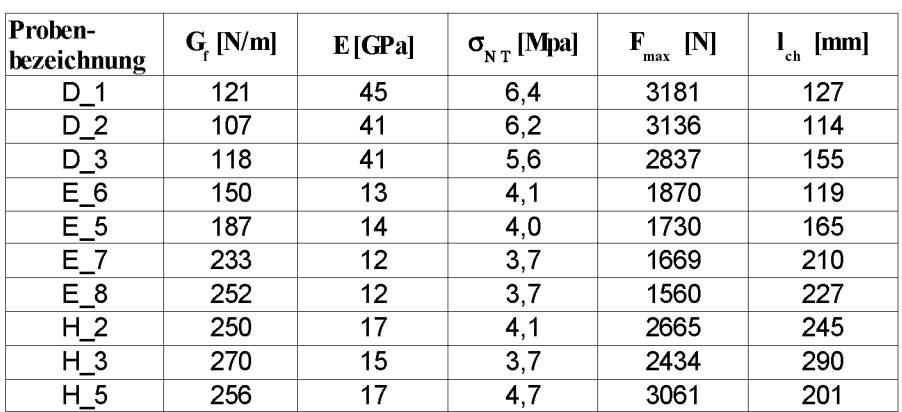

*Tabelle 7: Untersuchungsergebnisse der Steinsorten D, E, H*

| Proben-<br>bezeichnung | $G$ <sub>[N/m]</sub> | E[GPa] | [Mpa]<br>$\sigma_{_{\rm N\,T}}$ | F<br>[N]<br>max | [mm]<br>c h |
|------------------------|----------------------|--------|---------------------------------|-----------------|-------------|
| F_1                    | 137,64               | 9,4    | 2                               | 991             | 322         |
| $F_3$                  | 161,28               | 9,4    | 2,53                            | 1254            | 238         |
| $F_4$                  | 105,57               | 8,5    | 1,89                            | 931             | 252         |
| $G_1$                  | 82,4                 | 26,5   | 3,33                            | 1664            | 197         |
| $G_2$                  | 102,76               | 26,9   | 3,64                            | 1842            | 209         |
| $G_3$                  | 78,13                | 25,8   | 3,12                            | 1552            | 207         |

<span id="page-44-0"></span>*Tabelle 8: Untersuchungsergebnisse der Steinsorten F, G*

Die Steinsorten F und G sind pechgebundene Magnesiacarbonsteine. Die großen Unterschiede der E-Moduli dieser Sorten lassen sich durch unterschiedliche thermische Prozessschritte erklären. Die Sorte F ist getempert, die Sorte G zusätzlich verkokt. Alle anderen *Steinsorten sind keramisch gebunden.*

| <b>Probe</b> | Proben-<br>anzahl |            | G <sub>f</sub><br>[N/m] | $E$ [GPa] | ˈσ <sub>nt</sub> [MPa] | $\bar{\mathsf{F}}_{_{\mathsf{H}\max}}$<br>[N] | $\mathbf{I}_{\mathsf{ch}}$<br>[mm] |
|--------------|-------------------|------------|-------------------------|-----------|------------------------|-----------------------------------------------|------------------------------------|
| A            | 3                 | Mittelwert | 115                     | 99        | 13                     | 6664                                          | 63,9                               |
|              |                   | v [%]      | 4,46                    | 0,7       | 5,9                    | 5,84                                          | 15,8                               |
| в            | 3                 | Mittelwert | 143                     | 77        | 7,7                    | 3874                                          | 183                                |
|              |                   | v[%]       | 7,93                    | 11        | 8,6                    | 8,01                                          | 13,2                               |
| C            | 5                 | Mittelwert | 246                     | 28        | 3,4                    | 1704                                          | 631                                |
|              |                   | v[%]       | 10,1                    | 6,6       | 12                     | 11,47                                         | 25,0                               |
|              | 3<br>D            | Mittelwert | 115                     | 42        | 6,1                    | 3051                                          | 132                                |
|              |                   | v [%]      | 6,17                    | 3,5       | 7,1                    | 6,13                                          | 15,9                               |
| E            | 4                 | Mittelwert | 190                     | 13        | 3,9                    | 1756                                          | 164                                |
|              |                   | $v$ [%]    | 22,0                    | 5,3       | 5,0                    | 5,87                                          | 27,8                               |
| F            | 3                 | Mittelwert | 87,8                    | 26        | 3,4                    | 1686                                          | 204                                |
|              |                   | v[%]       | 15,0                    | 2,1       | 7,8                    | 8,67                                          | 3,13                               |
| G            | 3                 | Mittelwert | 135                     | 9,1       | 2,1                    | 1059                                          | 270                                |
|              |                   | $v$ [%]    | 20,7                    | 5,7       | 16                     | 16,23                                         | 16,7                               |
| H            | 3                 | Mittelwert | 259                     | 16        | 4,2                    | 2720                                          | 245                                |
|              |                   | V[%]       | 3,95                    | 7,1       | 12                     | 11,66                                         | 18,2                               |

*Tabelle 9: Mittelwert und Variationskoeffizient der Untersuchungsergebnisse*

Die relativ großen Schwankungen der charakteristischen Länge innerhalb einer Probenserie kann toleriert werden, da dadurch die Selektivität des fraktografischen Verfahrens zusätzlich getestet werden kann. Die charakteristischen Längen der Steinsorten A, B und C unterscheiden sich sehr stark. Daraus kann auch auf große Unterschiede in der Sprödigkeit dieser Steinsorten geschlossen werden. Es ist zu erwarten, dass sich dieser Trend auch in

den lateralen Korrelationslängen dieser Steinsorten zeigt. Deshalb wird untersucht ob die *charakteristischen Längen dieser Steinsorten mit den ermittelten lateralen Korrelationslängen korrelieren.*

### <span id="page-45-0"></span>*5.2 Abhängigkeit der ermittelten lateralen Korrelationslänge von der Belichtungszeit*

Wie in Abbildung [24](#page-45-1) dargestellt, hat die Bildqualität des Stereobildpaares großen Einfluss *auf die ermittelte laterale Korrelationslänge. Der Zusammenhang zwischen Belichtungszeit*  und lateraler Korrelationslänge kann bei Steinsorte B mit einer parabelförmigen Kurve approximiert werden. Bilder, bei denen die Belichtungszeiten kleiner als 300 ms oder größer als 700 ms sind, können mit freiem Auge als ungeeignet erkannt werden. Bei Belichtungszeiten zwischen 385 ms und 495 ms variiert die laterale Korrelationslänge nur minimal. Im Rahmen dieser Arbeit wird versucht ein quantitatives Verfahren zur Beurtei*lung der Bildqualität zu schaffen.*

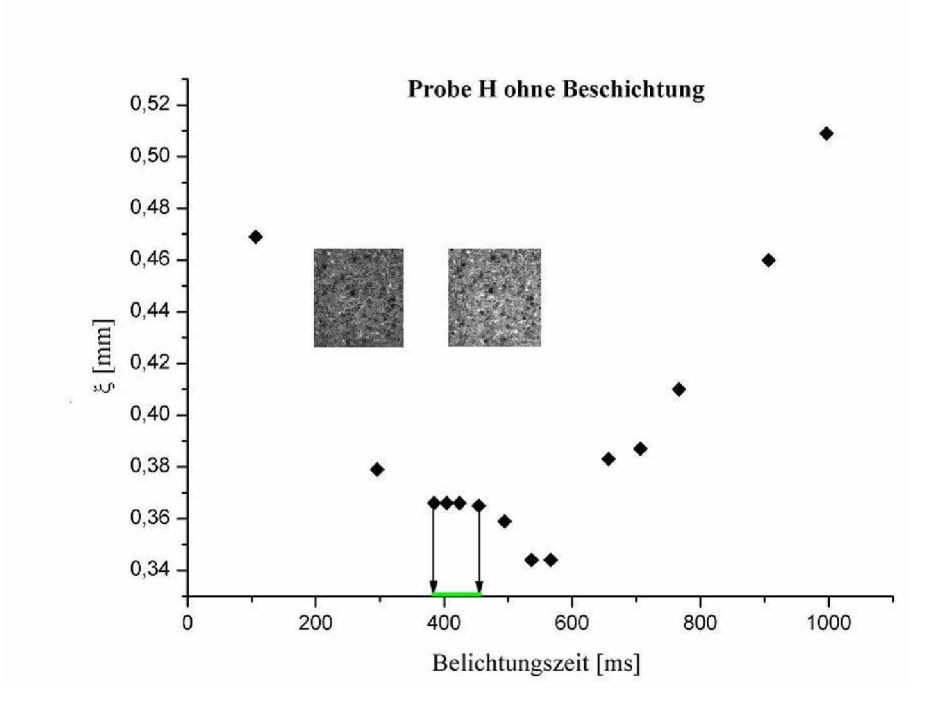

<span id="page-45-1"></span>*Abbildung 24: Abhängigkeit der ermittelten lateralen Korrelationslänge von der Belichtungszeit einer unbeschichteten Probe der Sorte B*

Im weiteren Verlauf dieser Arbeit hat sich gezeigt, dass der Zusammenhang zwischen *Belichtungszeit und ermittelter lateraler Korrelationslänge sehr stark von den optischen Eigenschaften der untersuchten Bruchfläche abhängt.*

### <span id="page-46-0"></span>*5.3 Einflussgrößenanalyse der Kameraparameter Belichtungszeit und Gammakorrektur*

Mit Hilfe eines 2<sup>k</sup> Faktorplanes wurde untersucht, welcher der beiden Kameraparameter *Gamma und Belichtungszeit einen größeren Einfluss auf den Bildqualitätskennwert*  Energie hat. Dieser Kennwert reagiert auf Veränderungen der oben genannten Kamera*parameter noch wesentlich sensibler als die laterale Korrelationslänge.*

| Probe          | <b>Energie</b> | Gamma (B) | Belichtungs-<br>zeit (A) [µs] |    |
|----------------|----------------|-----------|-------------------------------|----|
| В1             | 1.31E-004      |           | 350060                        |    |
| В1             | 1,17E-004      |           | 430100                        | a  |
| В1             | 1,15E-004      | 1,2       | 350060                        | b  |
| Β1             | 9,68E-005      | 1,2       | 430100                        | ab |
| <b>B2</b>      | 1,33E-004      |           | 350060                        |    |
| <b>B2</b>      | 1,21E-004      |           | 430100                        | a  |
| <b>B2</b>      | 1,17E-004      | 1,2       | 350100                        | b  |
| <b>B2</b>      | 1,00E-004      | 1,2       | 430100                        | ab |
| B <sub>3</sub> | 1,30E-004      |           | 350060                        |    |
| B <sub>3</sub> | 1,06E-004      |           | 430100                        | a  |
| B <sub>3</sub> | 1,17E-004      | 1,2       | 350060                        | b  |
| B3             | 9,07E-005      | 1,2       | 430100                        | ab |

*Tabelle 10: Auswirkung unterschiedlicher Behandlungsniveaus auf den Bildqualitätskennwert Energie der Probensorte B*

Die Proben B1, B2 und B3 wurden mit unterschiedlichen Belichtungszeiten (A) und *Gammawerten (B) aufgenommen. Die Unterschiede betragen bei beiden Einflussgrößen*  20%. Die optimalen Werte betragen 390,0 ms für die Belichtungszeit und 1,1 für die Gammakorrektur. Es wird in Tabelle [11](#page-47-0) das hohe Niveau von A bzw. B mit den entsprechenden Kleinbuchstaben "a" bzw. "b" charakterisiert. Ein niedriges Niveau beider *Einflussfaktoen ist durch "I" gekennzeichnet.*

|             | Energie $\cdot 10^4$ |           |           |              |
|-------------|----------------------|-----------|-----------|--------------|
| Kombination | <b>B1</b>            | <b>B2</b> | <b>B3</b> | <b>Summe</b> |
|             | 1,31                 | 1,33      | 1,30      | 3,93         |
| a           | 1,17                 | 1,21      | 1,06      | 3,44         |
| b           | 1,15                 | 1,17      | 1,17      | 3,50         |
| ab          | 0,97                 |           | 0,91      | 2,88         |

<span id="page-47-0"></span>*Tabelle 11: Zusammenstellung der Energie der einzelnen Behandlungsniveaus*

Eine wichtige Voraussetzung für die Gültigkeit dieses statistischen Verfahrens ist, dass die einzelnen Messwerte normalverteilt sind. Deshalb wurde die in Abbildung [25](#page-47-1) dargestellte *Überprüfung der Messwerte auf Normalverteilung durchgeführt.*

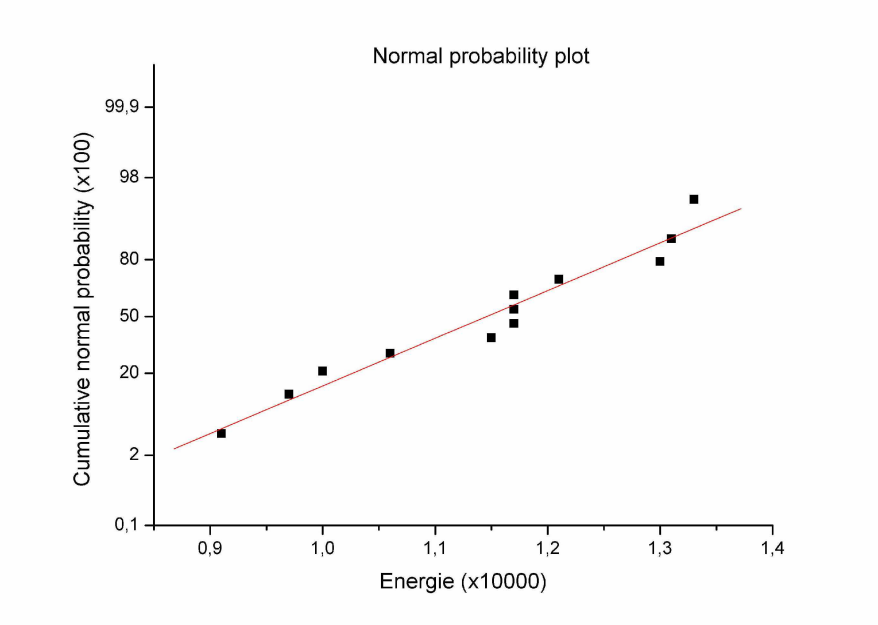

<span id="page-47-1"></span>*Abbildung 25: Einträge der Energiewerte in ein Wahrscheinlichkeitsnetz*

*Zur Überprüfung, ob Normalverteilung vorliegt, werden die Messwerte in ein Wahrschein-*lichkeitsnetz eingetragen. Wie in Abbildung [25](#page-47-1) zu erkennen ist, besteht ein ausreichender linearer Zusammenhang der Messwerte im Wahrscheinlichkeitsnetz. Daraus kann auf eine *Normalverteilung der Messwerte geschlossen werden.*

#### *Einflussgrößenanalyse:*

Die Berechnung der mittleren Effekte in Tabelle [12](#page-48-0) erfolgt mit den Gleichungen [\(9\)](#page-14-0) und [\(10\)](#page-14-2). Dadurch können die Einflüsse der Kameraparameter auf den Kennwert Energie quan*tifiziert werden.*

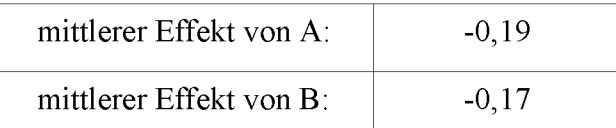

<span id="page-48-0"></span>*Tabelle 12: Einfluss von Belichtungszeit (A) und Gamma (B)*

*Ein negatives Vorzeichen bedeutet einen indirekten Zusammenhang zwischen der* Einflussgröße und dem Energiekennwert. Es werden die Hypothesen  $H_0$  und  $H_4$  mit Hilfe von statistischen Kontrasten getestet. Für eine genaue Erklärung dieses Verfahrens wird *auf Literatur [\[11\]](#page-67-12) verwiesen.*

| $F_{0.99,1.8} = 11,26$      | $F_A = 47.7$    | $F_B = 37.9$    |
|-----------------------------|-----------------|-----------------|
| Signifikanz $\alpha$ : 0,01 | >11,26          | >11,26          |
|                             | $H_0$ abgelehnt | $H_0$ abgelehnt |
|                             | Effekt          | Effekt          |

<span id="page-48-1"></span>*Tabelle 13: Test auf Signifikanz der einzelnen Einflüsse*

Das Ergebnis des Signifikanztestes ist in Tabelle [\(13\)](#page-48-1) dargestellt. Für die Testvariable  $F_A$ wurde die Nullhypothese abgelehnt. Das heißt, eine Änderung der Belichtungszeit auf den Niveaus von Tabelle [13](#page-48-1) hat einen signifikanten Einfluss auf die Änderung der Energie. Die mit  $F_B$  untersuchte Änderung des Gamma-Wertes hat ebenso einen signifikanten Einfluss auf den Bildqualitätskennwert Energie. Es ist jedoch zu beachten, dass diese Schlussfolgerungen nur für die in der Analyse verwendeten Belichtungszeiten und Gammawerten *gelten, und nicht auf andere Niveaus ausdehnbar sind.*

<span id="page-49-0"></span>Mit steigender Belichtungszeit nimmt der Bildqualitätskennwert Energie ab, er erreicht im Bereich der optimalen Belichtungszeit ein Minimum und beginnt dann wieder zu steigen (siehe Abbildung [26\)](#page-49-1). Dieser Kennwert ist ein Maß für die Homogenität eines Bildes. Es können damit auch Texturen erkannt werden. Bei zu hellen und zu dunklen Bildern gehen diese Texturen verloren. Die laterale Korrelationslänge  $\xi$  ist auch von der Belichtungszeit *abhängig. Im Bereich ±10% des Belichtungszeitoptimums bleibt sie jedoch annähernd*  konstant. In diesem Bereich hat die Änderung der Belichtungszeit keinen signifikanten Einfluss auf die laterale Korrelationslänge. Dieses Ergebnis konnte durch eine Varianz*analyse bestätigt werden.*

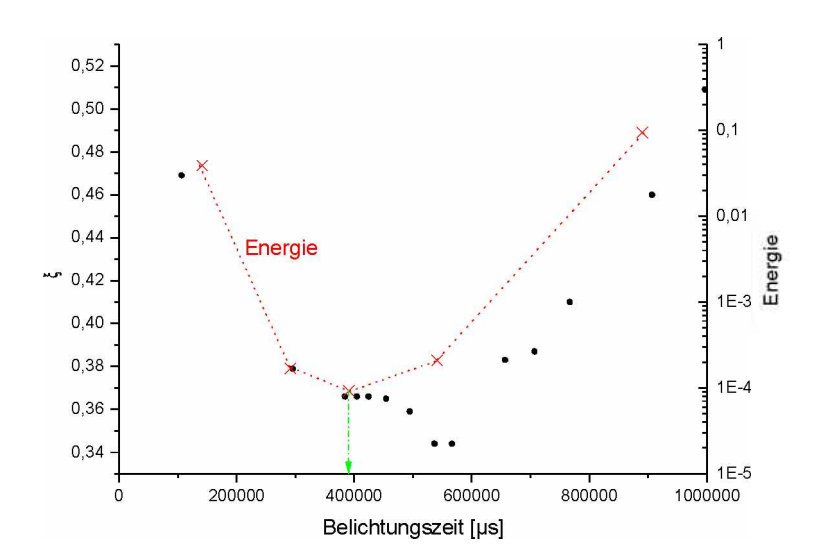

<span id="page-49-1"></span>*Abbildung 26: Energie und laterale Korrelationslänge bei unterschiedlichen Belichtungszeiten*

Auch der Kennwert Entropie ist für die Bestimmung der optimalen Belichtungszeit (Abbil-dung [27\)](#page-50-0) geeignet. Diese ist durch ein Entropiemaximum gekennzeichnet. Die Belichtungszeit ist kein absoluter Wert und hängt sehr stark von den Beleuchtungsverhältnissen, wie zum Beispiel Art der Lichtquelle, Abstand zwischen Lichtquelle und Bruchfläche, ab.

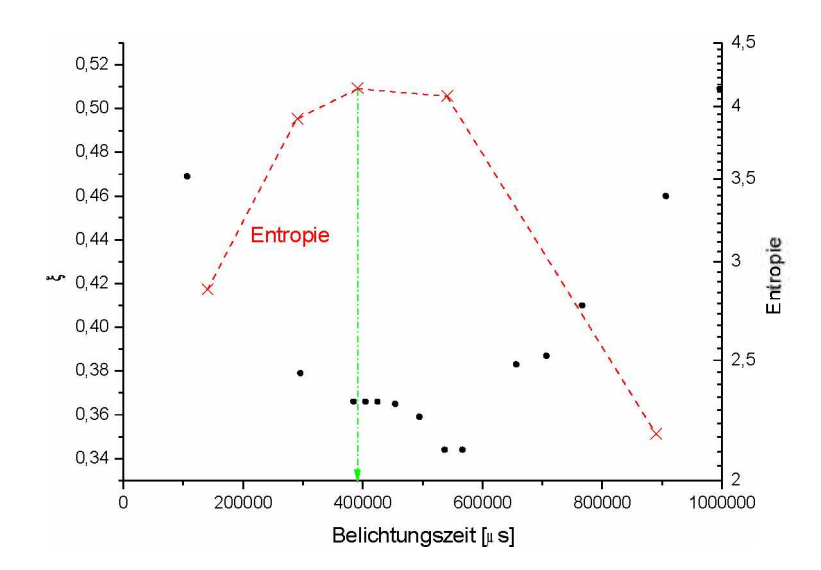

<span id="page-50-0"></span>*Abbildung 27: Entropie und laterale Korrelationslänge bei unterschiedlichen Belichtungszeiten*

Der Kennwert Kontrast misst die lokale Änderung der Graustufen [\[16\]](#page-67-18). Diese Eigenschaft ist wichtig um optische Eigenschaften einer Bruchfläche zu beurteilen (Abbildung [28\)](#page-50-1).

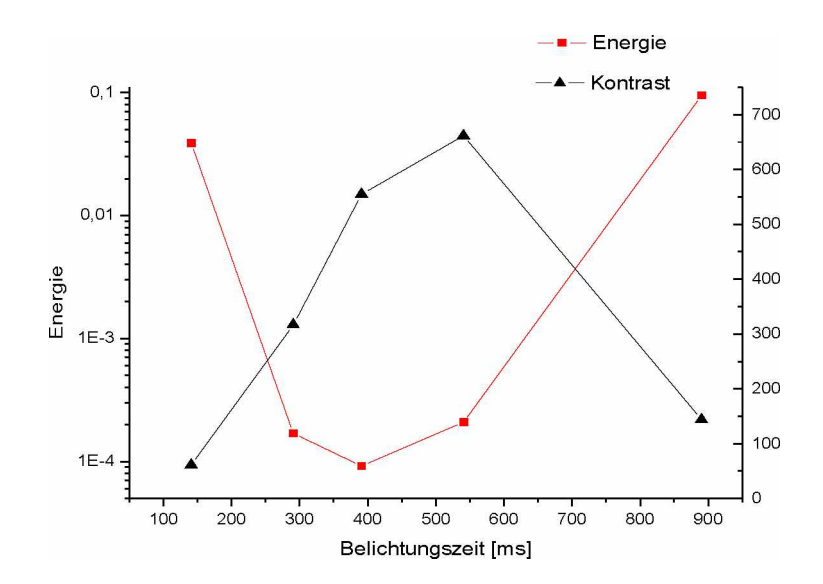

<span id="page-50-1"></span>*Abbildung 28: Energie und Kontrast bei unterschiedlichen Belichtungszeiten*

#### <span id="page-51-0"></span>*5.5 Abhängigkeit der Bildqualitätskennwerte von der Bildgröße*

Die Anwendung der Cooccurence Matrix zur Durchführung der Bildqualitätsanalyse ist ein *sehr rechenintensives Verfahren. Die Rechenzeit steigt größenordnungsmäßig quadratisch*  mit der Anzahl der Bildpunkte (Pixel). Eine Reduktion der Bildgröße ist daher notwendig um das Analyseverfahren praktisch anwendbar zu machen. Es wird untersucht, ob die *Bildgröße das Ergebnis der Bildqualitätsanalyse beeinflusst. Die bei unterschiedlichen Belichtungszeiten erstellten Bilder der Bruchfläche wurden mit einem Algorithmus*  verkleinert. Es erfolgte die Reduktion der Seitenlänge von 1000 Pixel auf 500, 400, 200 und 100 Pixel. Die Rechenzeit zur Bestimmung des Kontrastes beträgt bei einem Bild der Seitenlänge 200 Pixel etwa ein Fünftel von der eines Bildes mit 500 Pixel Seitenlänge.

Die absoluten Werte der Bildqualitätsparameter Energie, Entropie und Kontrast sind von der Bildgröße abhängig (Abbildung [29\)](#page-51-1). Die Lage des Maximums der Parameter hängt jedoch nicht von der Bildgröße ab. Die für die Bildqualitätsanalyse notwendige Information ist die Belichtungszeit. Der absolute Wert des maximalen Kontrastes hat nur eine unterge*ordnete Bedeutung.*

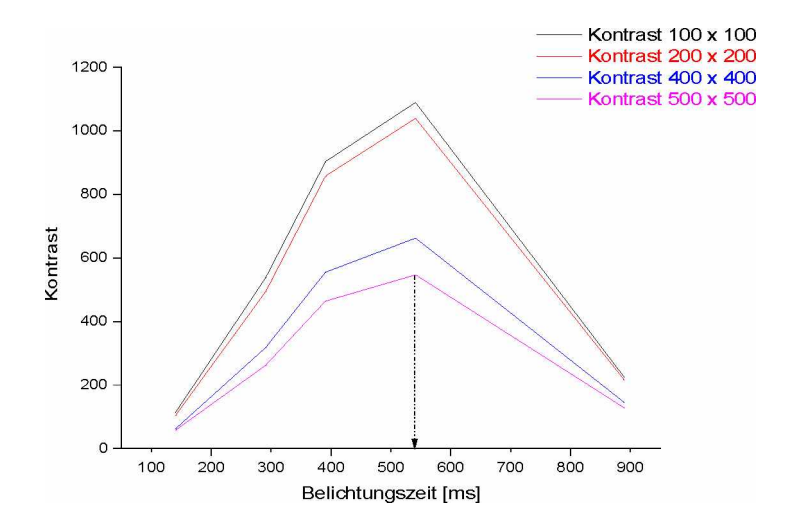

<span id="page-51-1"></span>*Abbildung 29: Kontrast bei unterschiedlichen Bildgrößen und Belichtungszeiten*

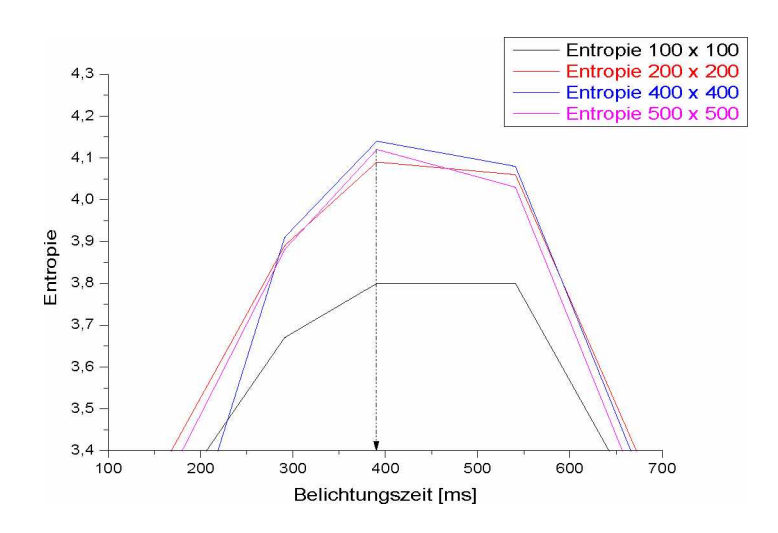

*Abbildung 30: Entropie bei unterschiedlichen Bildgrößen und Belichtungszeiten*

*Die Bildqualitätskennwerte Entropie und Energie bei unterschiedlichen Bildgrößen zeigen* ein ähnliches Verhalten wie der Kontrast. Auch hier kann aus den verkleinerten Bildern die *Lage des Maximums bzw. Minimums exakt bestimmt werden.*

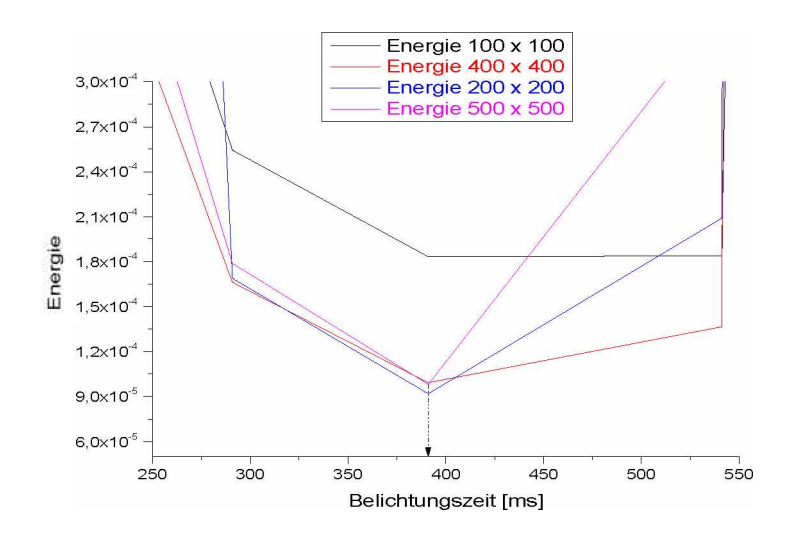

*Abbildung 31: Energie bei unterschiedlichen Bildgrößen und Belichtungszeiten*

Das Ergebnis dieser Untersuchungen ist, dass die Verkleinerung der Bildgröße zulässig ist. *Für diese Arbeit wurde eine Abmessung von 400-400 Pixel gewählt.*

## <span id="page-53-0"></span>*5.6 Varianzanalyse der ermittelten lateralen Korrelationslänge £ im Bereich der optimalen Belichtungszeit*

Mit Hilfe der Bildqualitätsanalyse wurde für die Steinsorte B eine optimale Belichtungszeit von 390,0 ms bestimmt. Es wird nun an drei Bruchflächen B1, B2 und B3 mittels Varianzanalyse untersucht, wie sich eine Abweichung der Belichtungszeit von  $\pm$  20 % auf die *laterale Korrelationslänge auswirkt.*

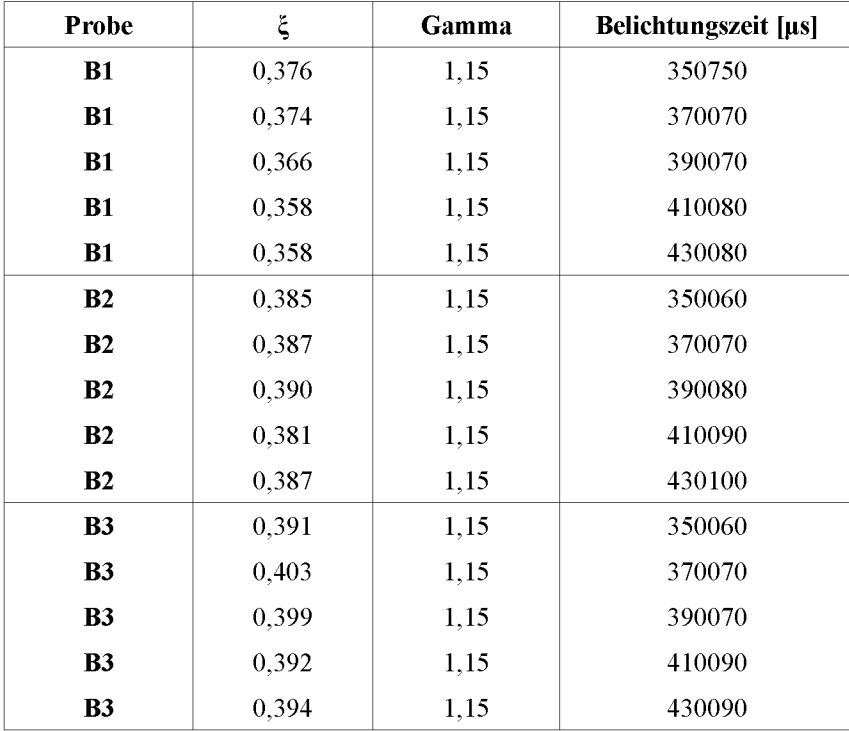

*Tabelle 14: Werte der ermittelten lateralen Korrelationslänge bei unterschiedlichen Belichtungszeiten*

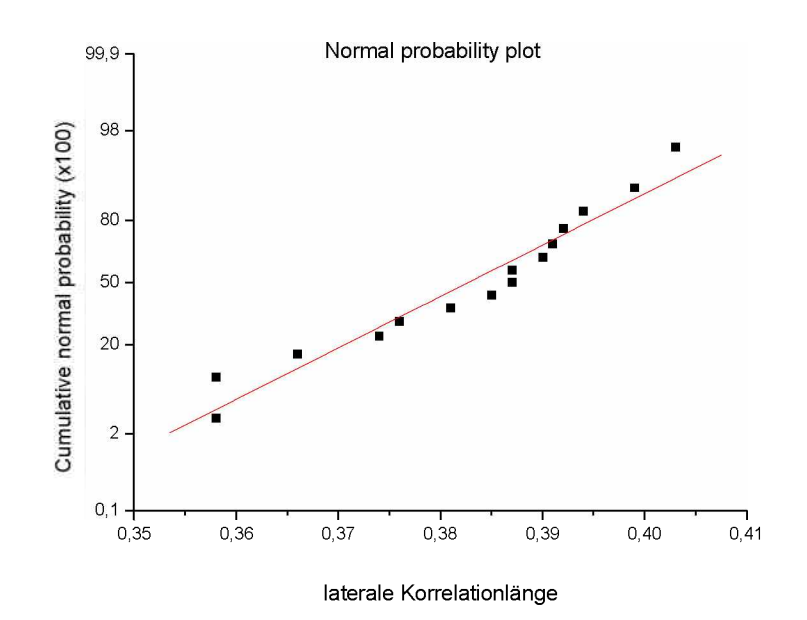

*Abbildung 32: Einträge der ermittelten lateralen Korrelationslänge in ein Wahrscheinlichkeitsnetz*

<span id="page-54-0"></span>Wie in Abbildung [32](#page-54-0) ersichtlich, kann eine lineare Korrelation für die Einträge der *ermittelten lateralen Korrelationslängen im Wahrscheinlichkeitsnetz angenommen werden. Daher kann auf eine Normalverteilung der Messwerte geschlossen werden.*

*Die Teilergebnisse für die Berechnung der Varianzanalyse sind nachfolgend angeführt.* 

$$
QT=0,00268
$$

$$
QL=2,31E-4
$$

$$
QE=0,00245
$$

*Der Wert für die Testvariable F wurde entsprechend Gleichung [\(44\)](#page-42-1) berechnet.*

*F=0,24*

Da das Quantil von  $F_{0.95;4,10}$  mit 3,48 größer ist als der Wert der Testvariable F, darf die *Nullhypothese H0 beibehalten werden.*

Daraus folgt, dass im betrachteten Intervall der Belichtungszeit von 350 ms bis 430 ms bei *einem Signifikanzniveau von 5 Prozent kein signifikanter Zusammenhang zwischen Korrelationslänge und Belichtungszeit besteht.*

### <span id="page-55-0"></span>*5.7 Analyse der optischen Eigenschaften verschiedener Bruchflächen mit den Bildqualitätskennwerten*

Die Bruchflächen der Steinsorten B, C, D und F zeichnen sich durch große Unterschiede *der optischen Eigenschaften aus. Mit den Bildqualitätskennwerten Energie und Kontrast*  wird nun für jede Sorte eine optimale Belichtungszeit bestimmt. Weiters wird der Einfluss *der Beschichtung auf die Bildqualität untersucht.*

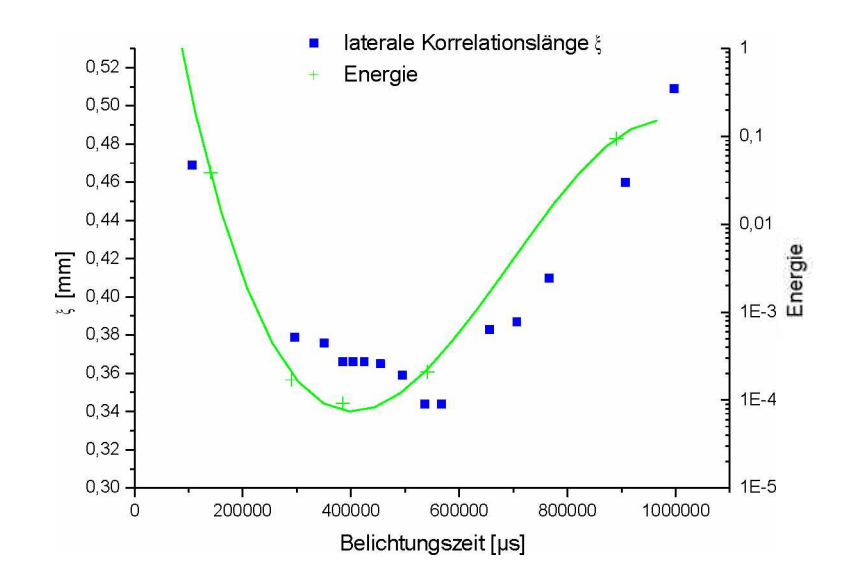

<span id="page-55-1"></span>*Abbildung 33: Steinsorte <sup>B</sup> (ohne Beschichtung); laterale Korrelationslänge und Energie einer Probe in Abhängigkeit von der Belichtungszeit*

Durch günstige optische Eigenschaften der Bruchfläche kann an der Steinsorte B eine *fraktografische Untersuchung ohne Beschichtung durchgeführt werden. In Abbildung [33](#page-55-1)*  zeigt sich, dass die ermittelte laterale Korrelationslänge sehr stark von der Belichtungszeit abhängt. Es kann eine optimale Belichtungszeit von 391 ms durch ein Minimum des Kennwertes Energie bestimmt werden. Wie schon erwähnt, bleibt in diesem Bereich die laterale *Korrelationslänge annähernd konstant.*

Durch eine Über- oder Unterbelichtung des Bildes nimmt die Anzahl der Graustufen ab. Das ist durch die Reduktion des Kontrastes gegenüber dem Maximalwert in Abbildung [34](#page-56-0) *erkennbar. Auch der "Bloomingeffekt", welcher bei Überbelichtung von CCD-Chips auftritt, beeinflusst die Bildqualität negativ.*

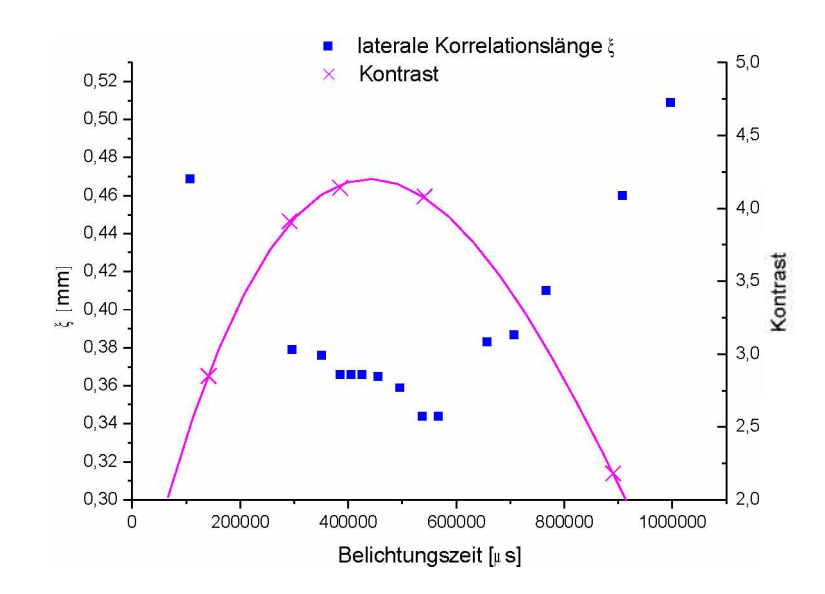

<span id="page-56-0"></span>*Abbildung 34: Steinsorte <sup>B</sup> (ohne Beschichtung); laterale Korrelationslänge £ und Kontrast in Abhängigkeit von der Belichtungszeit*

Wie in Abbildung [34](#page-56-0) ersichtlich, hat der Kontrast einen parabelförmigen Verlauf. Der *Kontrast kann verwendet werden um optische Eigenschaften verschiedener Bruchflächen*  und deren Beschichtungen zu vergleichen. Gegenüber einem Histogramm hat die Beurteilung eines Bildes mit dem Kennwert Kontrast den Vorteil, dass nicht nur die relativen Häufigkeiten, sondern auch die Verteilung der Graustufen berücksichtigt wird. Dadurch ist *der Kennwert Kontrast für ein Bild spezifisch.*

Die optischen Eigenschaften der Steinsorten B und C sind ähnlich. Das ist auch in dem qualitativ ähnlichen Verlauf der ermittelten lateralen Korrelationslänge und des Kontrastes in Abhängigkeit der Belichtungszeit ersichtlich (Abbildung [34](#page-56-0) und [35\)](#page-57-0). Das Energieminimum der Sorte C tritt bei einer Belichtungszeit von 359 ms auf. Bei dieser Sorte ist

jedoch der Anteil der reflektierenden Bestandteile in der Bruchfläche so hoch, dass das Verfahren zur Beurteilung der Bildqualität keine sicheren Ergebnisse mehr liefert. Dasselbe Problem tritt auf, wenn eine Bruchfläche das Licht sehr stark absorbiert.

Es wurde deshalb am Lehrstuhl für Gesteinshüttenkunde ein Beschichtungsverfahren ent*wickelt, welches mit Pigmentfarbe unerwünschte optische Eigenschaften der Bruchfläche überdeckt.*

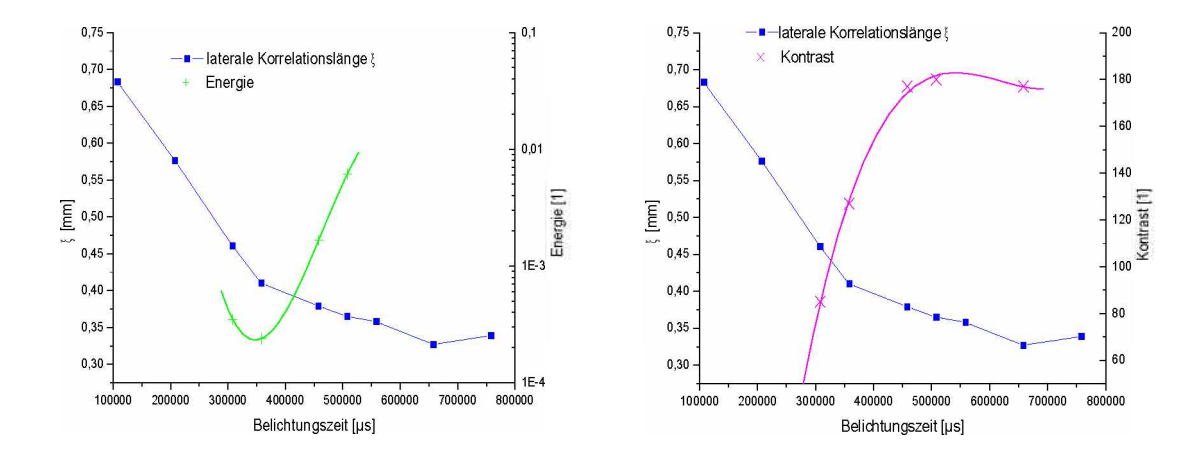

<span id="page-57-0"></span>*Abbildung 35: Steinsorte <sup>C</sup> (ohne Beschichtung); laterale Korrelationslänge, Energie und Kontrast*

In Abbildung [35](#page-57-0) und [36](#page-58-0) sind die laterale Korrelationslänge sowie Energie und Kontrast, *einer unbeschichteten bzw. beschichteten Bruchfläche der Steinsorte <sup>C</sup> in Abhängigkeit*  der Belichtungszeit dargestellt. Obwohl die optimalen Belichtungszeiten 1100 ms für die beschichtete Bruchfläche und 359 ms für die unbeschichtete betragen, unterscheiden sich die dabei ermittelten lateralen Korrelationslängen mit 0,41 mm bzw. 0,4 mm sehr wenig. Durch den Verlauf des Kontrastes und der ermittelten lateralen Korrelationslänge kann sehr deutlich unterschieden werden, ob eine Beschichtung vorhanden ist oder nicht. Zur Ermittlung der optimalen Belichtungszeit ist der Kennwert Kontrast aber nicht geeignet. *Gründe dafür wurden in dieser Arbeit nicht untersucht.*

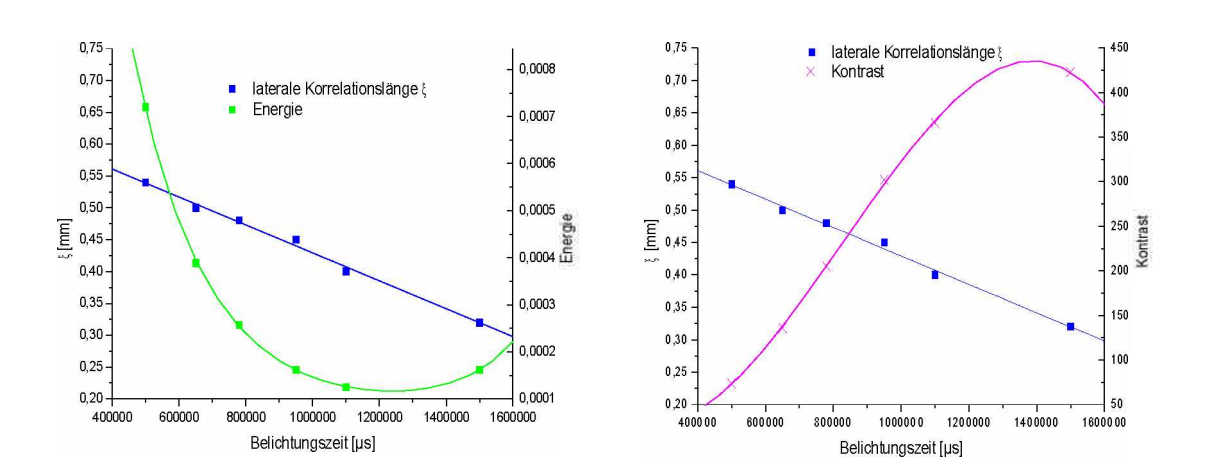

<span id="page-58-0"></span>Abbildung 36: Steinsorte C (mit Beschichtung), laterale Korrelationslänge, Energie und *Kontrast in Abhängigkeit von der Belichtungszeit*

Es kann auch für die Steinsorte D eine optimale Belichtungszeit mit 962 ms angegeben werden. Die dabei berechnete laterale Korrelationslänge beträgt 0,22 mm (Abbildung [37\)](#page-58-1).

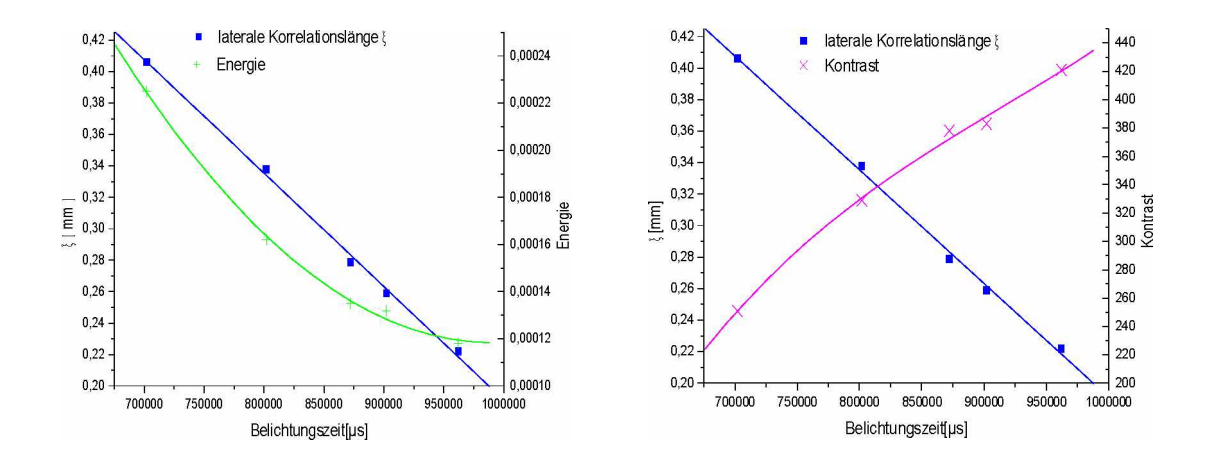

<span id="page-58-1"></span>Abbildung 37: Steinsorte D (mit Beschichtung); laterale Korrelationslänge, Energie und *Kontrast in Abhängigkeit von der Belichtungszeit*

Bei Steinsorte F liegt das Energieminimum bei einer Belichtungszeit von 1100 ms, die *dabei ermittelte laterale Korrelationslänge beträgt 0,31 mm.*

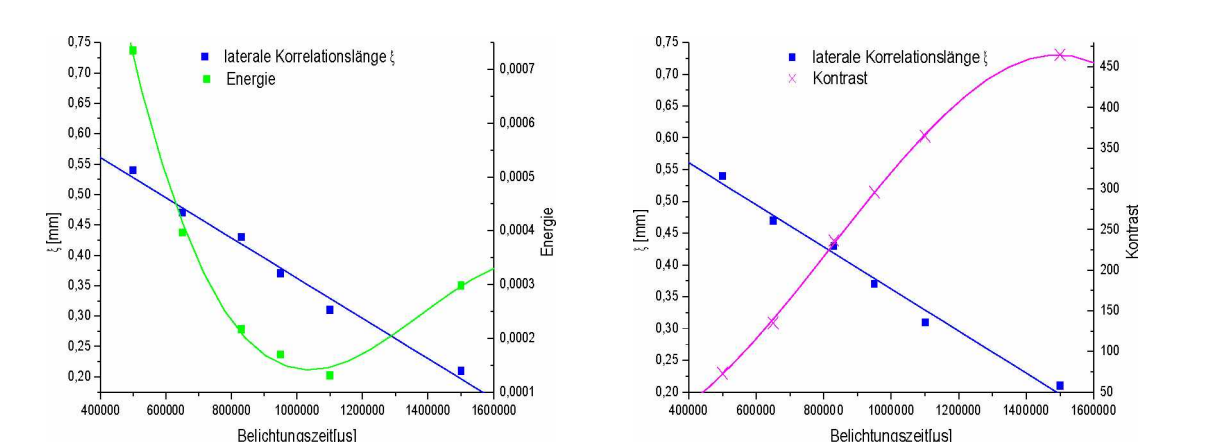

<span id="page-59-0"></span>Abbildung 38: Steinsorte F (mit Beschichtung); laterale Korrelationslänge, Energie und *Kontrast in Abhängigkeit von der Belichtungszeit*

Der Verlauf des Kontrastes ist bei den beschichteten Bruchflächen der Steinsorte C und F (Abbildung [36](#page-58-0) und [38\)](#page-59-0) qualitativ sehr ähnlich. Daraus kann auf eine sehr ähnliche und *daher hochwertige Beschichtung geschlossen werden. Für eine Bruchfläche mit Beschich*tung ist auch die nahezu lineare Abnahme der ermittelten lateralen Korrelationslänge bei *steigender Belichtungszeit charakteristisch. Die natürlichen optischen Eigenschaften der*  Bruchflächen der Steinsorten C, D, F sind äußerst unterschiedlich. Bei Steinsorte C handelt es sich um einen gebrannten Magnesiaspinellstein mit einem hohen Anteil stark reflektierender Bereiche auf der Bruchfläche. Die Sorte D ist ein Magnesiachromitstein, der ebenso wie der pechgebundene Magnesiacarbonstein (Sorte F) eine stark lichtabsorbierende Bruchfläche aufweist. Die Qualität der Beschichtung kann durch den Verlauf des Kontrastes in Abhängigkeit von der Belichtungszeit, bewertet werden. Damit kann die *optische Qualität einer Beschichtung überprüft werden. Somit ist eine reproduzierbare Durchführung des Beschichtungsverfahrens möglich. Dadurch sind die Ergebnisse der fraktografischen Untersuchung von unterschiedlichen Steinsorten gut vergleichbar. Weiters*  ist es notwendig alle Bruchflächen einer Probenserie zu beschichten, damit die ermittelten *lateralen Korrelationslängen der Steine einander gegenübergestellt werden können.*

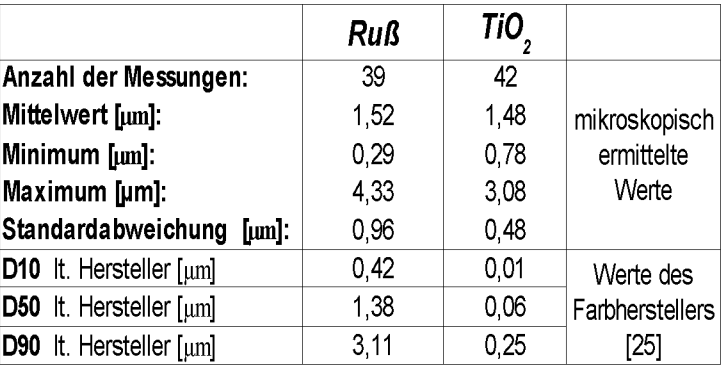

### <span id="page-60-0"></span>*5.8 Mikroskopische Analyse der Pigmentfarbe*

<span id="page-60-1"></span>*Tabelle 15: Granulometrische Eigenschaften der Pigmentfarbe*

Ein entscheidendes Kriterium bei der Auswahl der Pigmentfarbe ist die Größe der einzelnen Farbpigmente und auch die maximale Größe der Agglomerate. Die Rauigkeit der Bruchfläche soll möglichst nicht durch die Beschichtung beeinflusst werden. Mithilfe einer mikroskopischen Untersuchung konnten die Werte in Tabelle [15](#page-60-1) ermittelt werden. Die Messungen ergaben, dass bei der Verarbeitung der Farbe eine maximale Partikelgröße  $\leq$  10 µm zu erwarten ist. Die Auflösung des stereoskopischen Verfahrens beträgt ungefähr 98 µm. Es ist deshalb unwahrscheinlich, dass die aufgetragene Beschichtung die Charakteristik der Bruchfläche beeinflusst. In Abbildung [39](#page-61-0) und [40](#page-61-1) sind die mikroskopi*schen Aufnahmen der Pigmentfarbe dargestellt.*

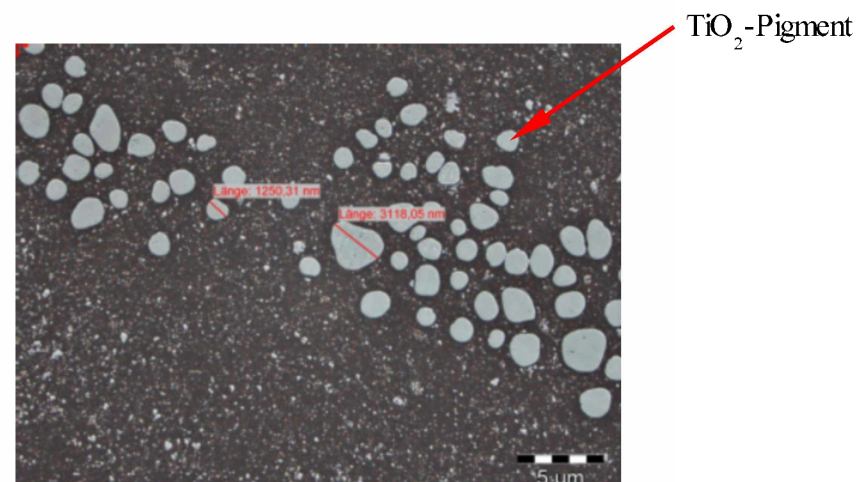

*Abbildung 39: Auflichtmikroskopische Aufnahme der weißen Farbe <sup>2</sup><sup>8101</sup> SUPRAWeiß, deckend; Color-Index: PW6-CAS-Nr.: 13463-67-7*

<span id="page-61-2"></span><span id="page-61-0"></span>In Abbildung [39](#page-61-2) ist erkennbar, dass die einzelnen Farbpigmente nicht zum Verklumpen neigen. Es ist daher nicht zu erwarten, dass sich Agglomerate bilden, welche in der Grö*ßenordnung der Auflösung (98 ^m) des fraktografischen Verfahrens liegen. Einzelne* Agglomerate des Pigmentes Ruß (Abbildung [40\)](#page-61-3) liegen auch unterhalb der Auflösung des *fraktografischen Verfahrens.*

*Pigmente: Ruß*

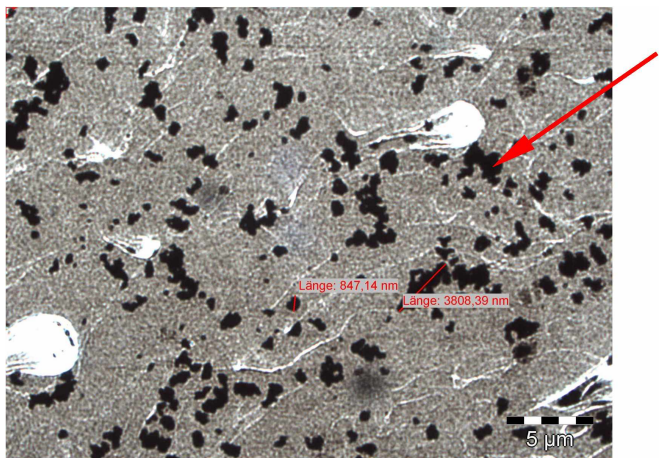

*Ruß-Agglomerate*

<span id="page-61-3"></span><span id="page-61-1"></span>*Abbildung 40: mikroskopische Aufnahme der Farbe 28702 Schwarz*

### <span id="page-62-0"></span>*5.9 Gegenüberstellung der fraktografischen und bruchmechanischen Ergebnisse*

Die fraktografische Untersuchung der Proben hat ergeben, dass die laterale Korrelations*länge mit steigender charakteristischer Länge zunimmt. Kleine Abweichungen dieser Tendenz liegen im Bereich der Messgenauigkeit des fraktografischen Verfahrens.*

Bei der Spaltung des Prüfkörpers können geringe Mengen der Gesteinskörnung abrieseln. Dies führt zu einer minimalen Veränderung der charakteristischen Bruchfläche und könnte *ein Grund für die Streuung der ermittelten lateralen Korrelationslänge sein.*

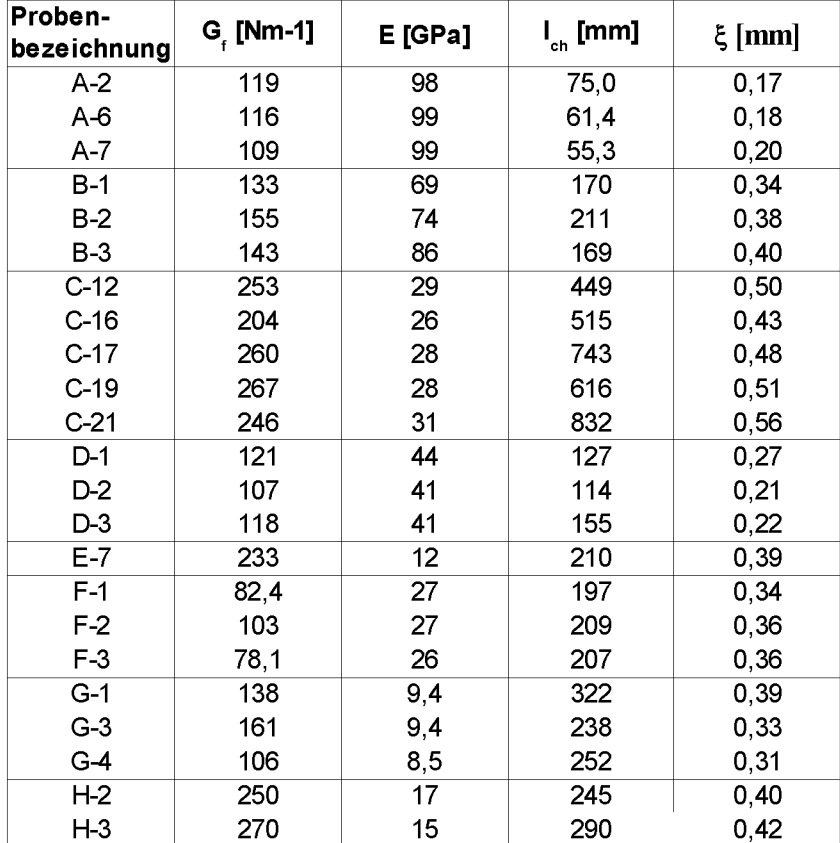

*Tabelle 16: Fraktografische und bruchmechanische Kennwerte der untersuchten Proben*

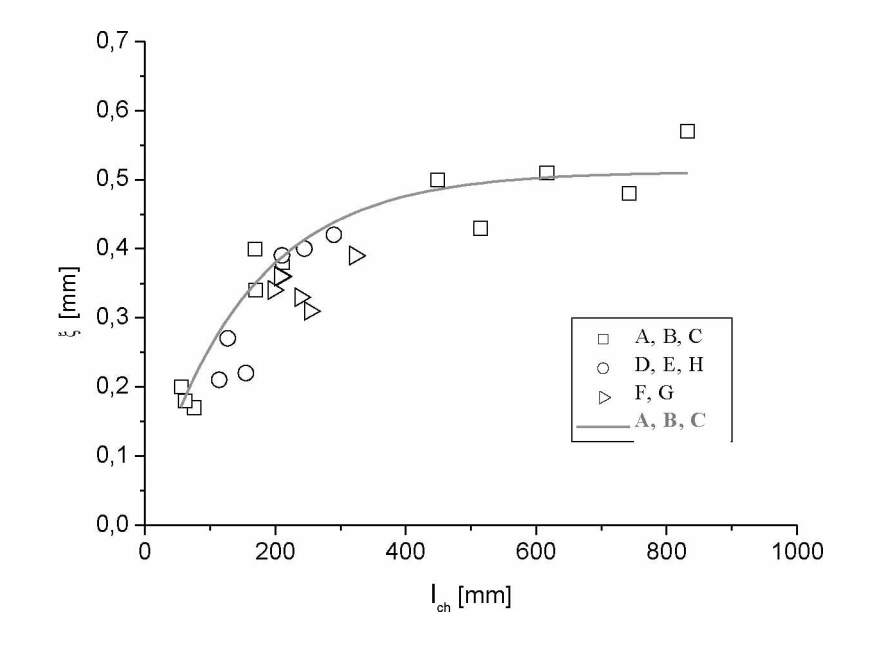

<span id="page-63-0"></span>*Abbildung 41: Gegenüberstellung der charakteristischen Länge mit der ermittelten lateralen Korrelationslänge*

*Mit Hilfe des stereoskopischen Aufnahmeverfahrens und der anschließenden Rekonstruktion der Bruchoberfläche ist eine Berechnung des fraktografischen Parameters*   $\xi$  möglich. Zwischen dem fraktografischen Parameter  $\xi$  und der Sprödigkeitskennzahl  $l_{ch}$ gibt es einen nichtlinearen Zusammenhang (Abbildung [41\)](#page-63-0). Die laterale Korrelationslänge ist bei den hier untersuchten feuerfesten Baustoffen ein spezifischer Kennwert, welcher zur *Beschreibung der Eigenschaften eines Steines verwendet werden kann.*

# <span id="page-64-0"></span>*6 Diskussion und Schlussfolgerungen*

Das Ziel dieser Arbeit war es, Bruchflächen von grobkeramischen feuerfesten Steinen, mit *unterschiedlicher Sprödigkeit möglichst exakt dreidimensional abzubilden und zu digitali*sieren. Aus diesem digitalen Datensatz wurde mit Hilfe eines Computerprogrammes ein *fraktografischer Parameter, die laterale Korrelationslänge, berechnet. Dann wurde unter*sucht, ob es einen Zusammenhang zwischen dem fraktografischen Parameter und der *Sprödigkeitskennzahl der charakteristischen Länge lch gibt.*

Das Hauptproblem zu Beginn der Arbeit war die Abbildung von Bruchflächen mit *ungünstigen optischen Eigenschaften. In früheren Arbeiten wurde versucht starke Refle*xionen durch ein Polarisationsfilter zu minimieren. Dies führte bei den vorliegenden *Proben zu keinem befriedigenden Ergebnis. Stark lichtabsorbierende Bruchflächen wurden*  mit zusätzlichen Lichtquellen beleuchtet, die Folge war ein äußerst komplizierter Ablauf der fraktografischen Untersuchung. Es hat sich im Verlauf der Untersuchungen gezeigt, dass der fraktografische Parameter  $\xi$  auch stark von den Beleuchtungsstärke bzw. von den *Kameraparametern Belichtungszeit und Gamma abhängt. Mit Hilfe der Einflussgrößen*analyse konnte nachgewiesen werden, dass die Belichtungszeit den Haupteinfluss auf die *Bildqualität hat. Die Bildqualität des Stereobildpaares beeinflusst wiederum das Ergebnis*  der fraktografischen Analyse. Es stellte sich die Frage nach einer optimalen Belichtungs*zeit, welche zu einer einfachen Durchführbarkeit und hohen Reproduzierbarkeit der*  fraktografischen Untersuchung führt. Die Bildqualität wurde bisher qualitativ mit Hilfe eines Grauwerthistogrammes beurteilt. In dieser Arbeit wurde die Bildqualitätsanalyse mit den Kennwerten Energie, Entropie und Kontrast eingeführt. Diese Kennwerte leiten sich aus der Grauwertübergangsmatrix ab. Es war dadurch möglich für jede Probe einen Bereich optimaler Belichtungszeit zu quantifizieren. Um das Verfahren der Bildqualitätsanalyse praktisch anwenden zu können, musste es hinsichtlich der Rechenzeit optimiert *werden. Ein wichtiger Schritt bestand darin, die Bildqualität eines verkleinerten*  Ausschnittes zu analysieren. Bei der Steinsorte B konnte durch eine Varianzanalyse der Nachweis erbracht werden, dass die Belichtungszeit innerhalb eines Bereiches von  $\pm 20\%$ um den optimalen Wert variieren kann. In diesem Bereich bleibt die laterale Korrelations*länge nahezu konstant.*

Es wurde am Lehrstuhl für Gesteinshüttenkunde ein Verfahren zur Beschichtung von *Bruchflächen entwickelt. Damit konnten Bruchflächen, die von Steinsorten mit unterschiedlichen optischen Eigenschaften stammen, mit einer vergleichbaren Bildqualität*  abgebildet werden. Um reproduzierbare Bedingungen zu schaffen, ist es notwendig die Qualität der Beschichtung zu überprüfen. Dies geschah ebenfalls mit dem aus der *Grauwertübergangsmatrix abgeleiteten Bildqualitätkennwert Kontrast. Im Verlauf dieser*  Arbeit hatte sich gezeigt, dass ein Beschichten aller Bruchflächen der untersuchten Steinproben aus Gründen der besseren Vergleichbarkeit notwendig ist. Die Ergebnisse der *fraktografischen Untersuchung von beschichteten Bruchflächen können solchen ohne Beschichtung nicht gegenübergestellt werden. Es konnte auch ein nichtlinearer Zusammen*hang zwischen einer Sprödigkeitskennzahl, der charakteristischen Länge l<sub>ch</sub> und dem *fraktografischen Parameter £ der ermittelten lateralen Korrelationslänge, gefunden werden.*

*Zukünftige Untersuchungen könnten sich der Optimierung der Bildqualitätsanalyse widmen. Die Grauwertübergangsmatrix ist quadratisch. Die Anzahl ihrer Elemente ist*  gleich dem Quadrat der Anzahl der Graustufen, mit welcher die Stereobilder erstellt wurden. In dieser Arbeit wurden Bilder mit 256 Graustufen erstellt, daraus folgt, dass die *Grauwertübergangsmatrix <sup>65536</sup> Elemente hat. Je nach verwendetem Positionsvektor*   $\vec{\delta}$  =  $(x, y)$  und Textur, kann eine Vielzahl der Einträge in die Grauwertübergangsmatrix Null sein, da die Graustufen-Kombinationen nicht existieren. Diese Vielzahl von Null-elementen kann die Aussagekraft der Bildqualitätsanalyse negativ beeinflussen [\[17\]](#page-67-19). In nachfolgenden Arbeiten könnte untersucht werden, wie sich eine Reduktion der Graustufen *auf die Bildqualitätskennwerte und die Rechenzeit der Bildqualitätsanalyse auswirkt.*

Der Kennwert Energie hängt stark vom gewählten Positionsvektor  $\vec{\delta} = (x y)$  ab. Durch Variation der Komponenten  $\Delta x$  und  $\Delta y$  des Positionsvektors ist es ebenso möglich ein Energiemaximum bzw. -minimum zu finden. Die Belichtungszeit bleibt bei dieser Untersuchung konstant. Das Energieminimum wird dann auftreten, wenn eine Textur mit der *Richtung* des Positionsvektors  $\vec{\delta} = (x, y)$  übereinstimmt.

Mit dieser Methode könnte in weiterfolgenden Untersuchungen auch die Textur von *Bruchflächen untersucht und quantifiziert werden. Nachfolgende Untersuchungen können*  sich auch mit dem Einfluss der Beschichtung auf den fraktografischen Parameter befassen.

# <span id="page-67-1"></span><span id="page-67-0"></span>*7 Literaturverzeichnis*

- *[1] H. Harmuth, E.K. Tschegg, W. Zednicek: Bruchmechanische Charakterisierung hydraulisch und keramisch gebundener Werkstoffe aus dem Bereich der Gesteinshüttenindustrie, BHM 139, Heft 11, 1194, <sup>S</sup> <sup>391</sup> - <sup>392</sup>*
- <span id="page-67-14"></span><span id="page-67-2"></span>*[2] H. Harmuth: Bruchmechanische Charakterisierung grobkeramischer feuerfester Werkstoffe - Bedeutung, Durchführung und Anwendung. Fortschrittsberichte der Deutschen Keramischen Gesellschaft (Werkstoffe-Verfahren-Anwendung) 10(3), <sup>27</sup> - <sup>61</sup> (1995)*
- <span id="page-67-3"></span>*[3] Derek Hull: Fractography, Cambridge University Press, 1999.*
- <span id="page-67-4"></span>[4] C. Manhart, H. Harmuth: A stereoscopic method for fractographic investigations *of ordinary ceramics, 16th European Conference on Fracture, Alexandroupolis, Greece July <sup>3</sup> - 7, 2006.*
- <span id="page-67-5"></span>*[5] Software: MeX 4.1 Alicona Imaging GmbH, A-8074 Grambach, [www.alicona.at](http://www.alicona.at)*
- <span id="page-67-6"></span>[6] E. Ervin: Fractography. ASM Handbook, Vol 12, ASM International, S 193 – *210, 1987.*
- <span id="page-67-7"></span>[7] C. Chatfield: The Analysis of timeseries: Theory and Practice. Chapmann and *Hall, London <sup>1975</sup>*
- <span id="page-67-8"></span>[8] L. Fahrmeir, H.L. Kaufmann, F. Ost: Stochastische Prozesse, Hanser Verlag Mün*chen 1981.*
- <span id="page-67-9"></span>*[9] Joachim Hartung, Bärbel Elpelt, Karl-Heinz-Klösener: Statistik Lehr- und Handbuch der angewandten Statistik. R. Oldenbourg Verlag München Wien.*
- <span id="page-67-10"></span>[10] C. Manhart, H. Harmuth: Anwendung eines stereoskopischen Verfahrens zur frak*tografischen Charakterisierung von grobkeramischen Baustoffen. Carl Hanser Verlag München, Prakt. Metallogr. 43, 9, <sup>2006</sup>*
- <span id="page-67-12"></span>[11] Douglas C. Montgomery: Design and Analysis of Experiments, John Wiley & *Sons 2001*
- <span id="page-67-13"></span>*[12] H. Harmuth, E.K. Tschegg: Bruchmechanische Charakterisierung grobkeramischer feuerfester Werkstoffe. Veitsch-Radex-Rundschau 1-2/1994, <sup>S</sup> 465-542*
- <span id="page-67-11"></span>*[13] C. Manhart: Fraktografische Untersuchungen an basischen feuerfesten Baustoffen unterschiedlicher Sprödigkeit. Dissertation am Lehrstuhl für Gesteinshüttenkunde der Montanuniversität Leoben, 2007*
- <span id="page-67-17"></span><span id="page-67-15"></span>*[14] Wolfgang Abmayr: Einführung in die digitale Bildverarbeitung, B. G. Teubner Stuttgart 1994.*
- <span id="page-67-16"></span>*[15] R.C.Gonzales, R.E. Woods: Digital Image Processing, Addison-Wesley 1993.*
- <span id="page-67-18"></span>[16] R .M. Haralick et all: Textural Features for Image Classification, IEEE Trans*actions on Systems, Man, and Cybernetics, Vol. SMC-3, No 6, 1973.*
- <span id="page-67-19"></span>*[17] www-fp-ucalgary.ca/mhallbey/the\_glcm.htm abgerufen am 15.08.2007*
- <span id="page-68-0"></span>[18] C. Manhart, H. Harmuth, G. Buchebner: Elastic moduli of carbon bonded magne*sia refractories at elevated temperatures. Unitecr <sup>2003</sup> congress, ECO Refractory for the Earth, Proc.8th Biennial Worldwide Conf. on Refractories; 2003*
- <span id="page-68-1"></span>*[19] MESSPHYSIK Materials Testing GmbH, Altenmarkt 180, A-8280 Fürstenfeld. www-<messphysik.com>*
- <span id="page-68-2"></span>*[20] LABEK Labor- und Betriebselektronik GmbH, Murstraße 2, A-6063 Rum.*
- <span id="page-68-4"></span>*[21] PixeLINK 3030 Conroy Road, Ottawa, ON K1G6C2. [www.pixelink.com](http://www.pixelink.com)*
- <span id="page-68-5"></span>*[22] Software: Fracture Analyzer. Christian Manhart, Montanuniversität Leoben, 2003-2006*
- <span id="page-68-3"></span>*[23] Software: Histogramm from Bitmap. Christian Manhart, Montanuniversität Leoben, 2006*
- <span id="page-68-6"></span>*[24] Software: GIMP (GNU Image Manipulation Program). <http://gimp.org>*
- <span id="page-68-7"></span>[25] H. Schmincke & Co, GmbH & Co.KG. Otto-Hahn-Straße 2, D-40699 Erkrath. *[www.schmincke.de](http://www.schmincke.de)*
- <span id="page-68-8"></span>*[26] Software: Origin. Origin Lab Cooperation, Northhampton MA01060 USA*